Сумський державний педагогічний університет ім.. А.С. Макаренка Природничо-географічний факультет Кафедра загальної біології та екології

**Андрусіва Рімма Асхатівна**

# **МЕТОДИКА ЗАСТОСУВАННЯ МУЛЬТИМЕДІЙНОЇ ДОШКИ У ПРОЦЕСІ НАВЧАННЯ БІОЛОГІЇ У 6 КЛАСІ ОСНОВНОЇ ШКОЛИ**

Спеціальність: 014 Середня освіта (Біологія)

Кваліфікаційна робота на здобуття освітнього ступеню бакалавра

Науковий керівник:

\_\_\_\_\_\_\_\_\_\_\_\_\_\_\_\_\_Л.П. Міронець,

кандидат педагогічних наук, доцент

«\_\_\_\_» \_\_\_\_\_\_\_\_\_\_\_\_\_\_\_ 2021 року

Виконавець:

\_\_\_\_\_\_\_\_\_\_\_\_\_\_\_\_\_\_ Р.А. Андрусіва

«\_\_\_»\_\_\_\_\_\_\_\_\_\_\_\_\_\_\_ 2021 року

Суми 2021 рік

# ЗМІСТ

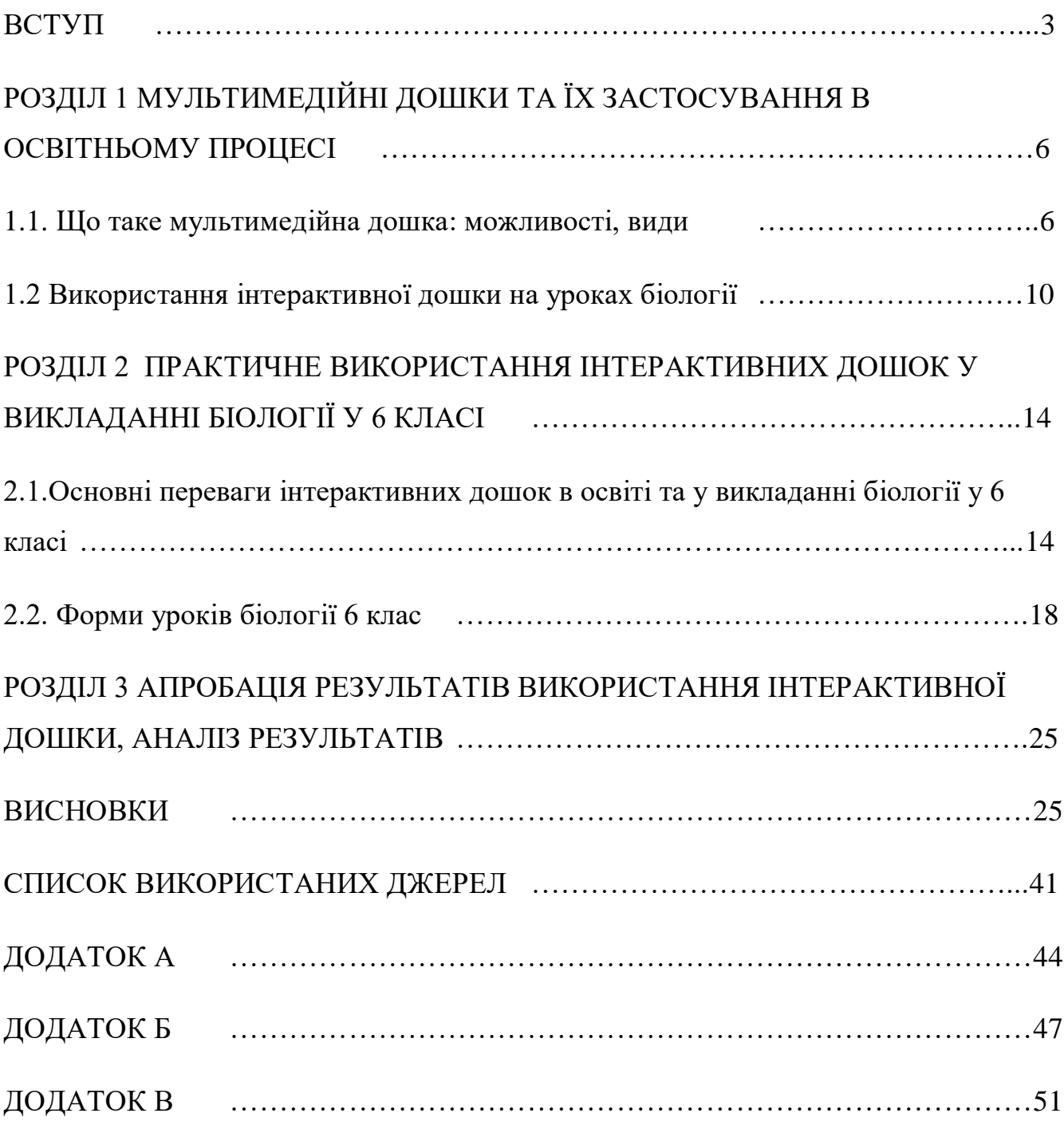

#### ВСТУП

<span id="page-2-0"></span>Розвиток освіти в Україні в 21 столітті йде саме в контексті застосування сучасних інформаційно-комунікаційних елементів, які здатні стати основою максимального залучення уваги дітей і здатні стати основою доступного і ефективного процесу освіти. Теперішній час вимагає змін і в методиці викладання біології, а також модернізації з урахуванням застосування інноваційних досягнень в технічній галузі. Тому потрібно вкрай уважно оцінити всі особливості та переваги використання мультимедійних дошок в процесі навчання біології в різних класах з урахуванням того, як впроваджувати цю технологію в навчальний процес, як готувати теоретичні та практичні матеріали, з якими методами поєднувати і які саме теми виводити на такий варіант вивчення.

Висвітленням проблем, які пов'язані із застосуванням сучасних технологій інформаційного характеру в процесі навчання займалися: Т. Ашерова, Р. Вільямса, Б.С. Гершунського, В.М. Глушкова, А.М. Довгялло, А.П. Єршова, Г.М. Клеймана, Н. Краудера, К. Макліна, Ю.І. Машбиця, О.Г. Молібога С. Пейперта, Є.С. Полата, В. Скіннера та ін.

Раціональність і особливості впровадження комп'ютерних технологій в освітній процес з вивчення біології описують:О. Дорошенко, Г.М. Клейман, О.М. Легкий, Н.Ю. Матяш, Є.О. Неведомська, В.М. Пакулова, Н.В. Семенюк, Л.П. Семко, Е.В. Шухова

Незважаючи на значний асортимент інформації, яка сьогодні постає перед сучасним вчителем, все ж є чимало неосвітлених моментів, так як практичні навички з'являються тільки сьогодні, і основні проблеми з застосування методики використання мультимедійних дошок проявляються саме в процесі викладання предмета в конкретному класі.

Адже в кожному класі присутні свої певні вікові особливості сприйняття предмета і певних інтерактивних методів викладання. Тому потрібно розглядати дане питання з урахуванням впровадження методики в конкретному класі.

Недостатність розробки проблеми використання інтерактивної докши у процесі навчання біології і лягли в основу вибору теми дослідження: «Методика застосування мультимедійної дошки у процесі навчання біології у 6 класі основної школи»

Останні публікації Г.М. Клейман, О.М. Легкий дають можливість отримати знання про використання інтерактивних дошок у викладанні біології, але не надають конкретних прикладів використання таких ІКТ у викладанні біології саме у шостому класі. В.М. Пакулова, Н.В. Семенюк у своїх роботах акцентують увагу на те, що є потрібність формувати індивідуальний підхід у розробці уроків з урахуванням рівня класу та особливостей рівня знань кожної дитини.

Об'єкт дослідження: освітній процес з біології у шостому класі основної школи.

Предмет дослідження: методи та принципи використання інтерактивної дошки у процесі навчання біології у шостому класі основної школи.

Мета: обґрунтувати з теоретичної точки дане питання, розробити уроки на підставі застосування мультимедійної дошки, перевірити методику навчання біології з урахуванням інтерактивних методів в 6 класі.

Завдання:

1. Вивчити стан і проблематику застосування мультимедійних дошок в процесі навчання біології;

2. Провести процес розробки методики використання мультимедійної дошки в процесі навчання біології дітей шостих класів;

3. Обґрунтувати раціональність застосування даного виду комп'ютерних технологій в процесі навчання;

4. Розробити і проекспериментувати ефективність методики в процесі навчання учнів 6 класів біології.

Дослідження були проведені в три основних етапи:

1 етап: вивчення особливостей застосування мультимедійної дошки та отримання загальної інформації по темі

2 етап: впровадження мультимедійної дошки в процес навчання з розробкою методики викладання для шостих класів;

3 етап: проведення анкетування і аналіз ефективності застосування методу використання мультимедійної дошки в процесі викладання біології в шостому класі

**Матеріали та методи дослідження:** в основу досліджень використано роботи О. Дорошенко, Г.М. Клейман, О.М. Легкий, Н.Ю. Матяш, Є.О. Неведомська, В.М. Пакулова, Н.В. Семенюк, Л.П. Семко, Е.В. Шухова. Використана методика комбінованого уроку з використанням інтерактивної дошки.

**Наукова новизна одержаних результатів**: отримані результати надають можливість побачити ефективність використання інтерактивних дошок саме у викладанні біології у шостому класі. Проведені експерименти дають можливість зрозуміти ефективність саме комбінованих уроків з використанням інтерактивної дошки.

**Практичне значення одержаних результатів**. Розроблені уроки біології для шостого класу з презентаціями та відеоматеріалами.

**Апробація результатів**. Проведено експеримент по розробленому уроку: Пагін та його функції у трьох шостих класах, що надало можливість отримати результати використання інтерактивної дошки.

**Структура та обсяг роботи**: вступ, три розділи, висновки, список використаних джерел, три додатка.

### РОЗДІЛ 1

# <span id="page-5-0"></span>МУЛЬТИМЕДІЙНІ ДОШКИ ТА ЇХ ЗАСТОСУВАННЯ В ОСВІТНЬОМУ ПРОЦЕСІ

#### <span id="page-5-1"></span>1.1. Що таке мультимедійна дошка: можливості, види

Інтерактивні мультимедійні дошки сьогодні стали особливо актуальними з тієї причини, що вони здатні створити новий образ сучасного і якісного навчального процесу. Мультимедійна дошка для школи виглядає як звичайна маркерна, але особливістю є наявність підключення до комп'ютера з використанням бездротового зв'язку Bluetooth або ж за допомогою традиційного способу.

На комп'ютер потрібно буде встановити спеціальне програмне забезпечення, це забезпечить повноцінне та ефективне застосування інтерактивної дошки. Інтерактивна дошка перетворюється в спеціальний пристрій для введення будьяких даних. Тобто на її поверхні можна писати і малювати, відображати будь-яку інформацію. Все що буде внесено на інтерактивну дошку, буде також відображатися на екрані комп'ютера. При цьому зображення з екрану комп'ютера, можна буде за допомогою проектора проектувати на поверхню самої дошки.

Формується інтерактивна система, яка надає користувачам масу нових можливостей при демонстрації різноманітних презентацій, наочних уроків, навчальних семінарів та тренінгів. Використання шкільної мультимедійної дошки на уроці, відкриває можливість вчителю продемонструвати перед своїми учнями новий потенціал найцікавіших знань. Такі заняття стають більш ефективними, цікавими, органічними і наповненими. Навіть проста презентація може дитині дати набагато більше знань, ніж традиційне викладання протягом 45 хвилин.

Все що буде написано на інтерактивній дошці, миттєво з'являється на екрані персонального комп'ютера. Тексти заміток можна буде вводити через віртуальну клавіатуру, також можна просто записувати від руки. Можливості дошки інтерактивного формату залежать від програмного забезпечення, яке встановлено. Саме ж програмне забезпечення робить можливим розпізнавання рукописного тексту, а записана інформація буде зберігатися в електронному вигляді і може бути роздрукована на звичайному принтері.

Всі написи і малюнки, виконані на електронній інтерактивній дошці можуть бути оформлені кольоровими маркерами. Використання кольору дозволяє вчителеві виділити конкретну інформацію і збільшити ефективність її сприйняття  $[1, c.20]$ .

Серед дуже важливих достоїнств електронних інтерактивних дошок є можливість перегляду зроблених заздалегідь презентацій, демонстрування малюнків чи іншої інформації в реальному часі. Інтерактивна дошка виконує незаперечно важливу функцію при проведенні мозкового штурму. Всі дані, які виникають в ході обговорення, можна відразу ж записувати на дошку і модернізувати через комп'ютер. Разом з інтерактивними дошками надається спеціалізоване програмне забезпечення, яке дозволяє значно збільшити перелік їх основних функцій.

За допомогою застосування даних спеціалізованих програм можна не тільки проводити процес навчання, можна серйозно розширити географію аудиторій і проводити навчання на кілька шкіл, тобто робити своєрідні навчальні семінари, які неодмінно привернуть увагу своєю неординарністю і технічної складової.

У роботі вчителя застосування мультимедійної дошки серйозно спрощує процес надання інформації, дозволяючи дітям сконцентрувати свою увагу на найбільш важливій інформації. На даний момент існує безліч різних видів інтерактивних електронних дошок від різних виробників. Тому перед тим, як здійснювати вибір такого оснащення потрібно уважно зануритися в процес вивчення основних різновидів [1, с.37].

Інтерактивна (мультимедійна) дошка представляє собою екран сенсорного формату, який приєднується до комп'ютера. З комп'ютера здійснюється передача інформації на дошку через проектор [4, с.20].

Які можливості надає мультимедійна дошка?

Мультимедійна дошка – це технічний засіб універсального характеру, який дозволяє візуалізувати інформацію, вона поєднує у собі новітні технології та формат звичайної дошки. З допомогою даного пристрою можливо відображати на дошці усе, що є на персональному комп'ютері, а також формувати двосторонній зв'язок (тобто інформація записана на екрані може передаватися на комп'ютер).

Основні способи використання інтерактивної дошки:

- Можливість демонструвати відео, фото матеріали, презентації;
- На матеріалах робити позначки та записи;
- Створювати схемі, карти, малюнки;
- Працювати спільно над таблицями чи схемами, документами;
- Використовувати наочне моделювання об'єктів;
- Редагувати потрібну інформацію, демонструвати роботи учнів, навчальних роликів тощо [17].

Способи використання у навчальному процесу біології у шостому класі:

- 1. Використання дошки допомагає виводити на неї різноманітний матеріал з комп'ютера;
- 2. Існує можливість завдяки спеціальному олівцю робити записи на дошці;
- 3. Можливо малювати пальцями;
- 4. Використання спеціального приладу для того, щоб стерти зображення [16].

В процесі використання інтерактивних дошок також використовують додаткове приладдя.

1. Проектор. Завдяки даному пристосуванню на екран виводиться зображення з екрану комп'ютера на електронну дошку. Дані вироби найбільш ефективні і зручні для того, щоб показувати короткометражні фільми, певні презентації, зображення[3, с.94]. Проектор як правило, кріпиться над дошкою, що формує максимально комфортабельне його застосування;

1. Рейкова система. Вона необхідна для того, щоб встановити електронну дошку поверх традиційної, це дозволяє отримати зручну робочу поверхню, при цьому вчитель матиме можливість використовувати як стандартну дошку, так і електронну;

2. Мобільна стійка. Вона забезпечує мобільність інтерактивної дошки. Тобто її можна буде при необхідності поставити окремо біля звичайної дошки, завдяки чому можна організувати взаємодію декількох форм навчання;

3. Система інтерактивного опитування. Це інноваційне рішення, яке дозволяє учням відповідати на тестові питання, які відображаються на електронній дошці, коли можна брати активну участь в опитуваннях або голосуваннях. Відповідно дані елементи прекрасно доповнюють систему мультимедійної освіти.

Виходячи з усього сказаного вище, можна сказати про те, що сьогодні інтерактивні методики розвиваються дуже активно. Мультимедійна дошка може стати основним елементом сучасного, високоякісного, ефективного навчання, яке провокує максимальний інтерес з боку учнів. В процесі викладання біології в шостому класі потрібно розуміти, наскільки важливо зробити все можливе, щоб учні зацікавилися наданою інформацією. Якщо ж інформація буде подаватися тільки на слух, в контексті розповіді вчителя, це викличе нудьгу і діти зовсім перестануть цікавитися пропонованим предметом[3, с.107].

Інтерактивна дошка може оживити ту інформацію, яку пропонує вчитель для ознайомлення. Тварини стануть більш відчутними, трави і рослини оживуть, все це набуде реальних форм і візуалізацію. Процес візуалізації дозволить дітям раціонально оцінити надану інформацію. Тобто іншими словами сучасний учитель може використовувати дане обладнання в якості основи реалізації поставлених цілей і завдань, тобто для залучення дітей.

Ефективна робота з інтерактивною дошкою дозволяє отримати нові грані можливостей. За допомогою даних пристроїв можна легко демонструвати найбільш важливі і цікаві факти, плани, схеми, таблиці, що неможливо зробити при використанні стандартної дошки. Також активно використовується робота з зображеннями, що дозволяє їх копіювати, переміщати, додавати, до того ж це дозволяє учням активно приймати свою участь в процесі вивчення тієї чи іншої інформації[3, с.74].

#### <span id="page-9-0"></span>1.2 Використання інтерактивної дошки на уроках біології

Вивчення всіх біологічних процесів є досить складним для сприйняття на слух. Саме з цієї причини застосування інтерактивної дошки - це відмінний варіант, який створює можливість надання дітям чітких і точних знань. Застосування інтерактивної дошки сприяє кращому засвоєнню та розумінню суті матеріалів, механізмів біологічних процесів, а також всіляких явищ. Деякі групи учнів дуже повільно засвоюють узагальнення абстрактного формату без візуалізації. Саме з цієї причини вони не здатні формувати уявлення, проникати у суть процесів і явищ. Для таких дітей використання моделі анімаційного характеру з галереї зображень або ж інтерактивних ресурсів неодмінно допоможе сформувати повноцінну картину ідеологічного процесу, допоможе в розумінні певних закономірностей. Відеосюжет може бути запропонований для аналізу як

індивідуально, так і в групах. Аналіз можна проводити за певною схемою, створюючи смислове ядро для мозкового штурму.

Відеосюжет можна ставити на паузу, що дозволяє концентрувати увагу дітей на дуже важливих деталях та нюансах, конкретизувати фрагменти, наводити аргументи, вислуховувати учнів [5, с.109].

У доповненні також можна використовувати функцію «лупа», яка дозволяє загострити увагу на найважливіших деталях досліджуваної теми. Для вивчення нового матеріалу зручно організовувати процес навчання із застосуванням інтернет-ресурсів, яких сьогодні з'явилося досить багато. Додаткові матеріали з біології можна надавати як у вигляді картинок, так і у вигляді анімації. Позитивний ефект можна побачити при повторному використанні одних і тих слайдів, коли діти вже починають активно включатися в процес, коли бачать знайому інформацію [17].

Таким чином застосування інтерактивної дошки дозволяє здійснювати спадкоємність і безперервність подачі матеріалу від одного до іншого.

Також на підставі інтерактивної дошки можна надавати матеріали, які дійсно будуть засвоюватися протягом мінімальної кількості часу. В процесі навчання біології для вчителя інтерактивна дошка - це можливість забезпечити позитивну та активну мотивацію навчання, активізація пізнавальної діяльності учнів; проведення уроків на дуже високому емоційному та естетичному рівні. Також це можливість забезпечення високого ступеня диференціації навчання; виконання набагато більш значного обсягу завдань за один урок.

Для учнів в процесі навчання біології інтерактивна дошка дозволяє чітко і точно зрозуміти тему, взяти участь у колективній роботі. Це можливість сприймати і засвоювати складні питання, інформація є більш ефективною, точною, якісною, а подача матеріалу динамічною.

Сьогодні в якості основних елементів впровадження інтерактивної дошки використовуються наступні:

• Процес навчання біології із застосуванням відеоматеріалів. Це дуже цікаві фільми, які можуть розповідати про життя конкретного виду, про розвиток рослин;

• Презентація. Сьогодні дійсно розроблено досить багато презентацій, які також показують яскраву структуру будови рослин, їх особливості та види, різні біологічні процеси;

• Можливість використовувати фотографії, малюнки, діаграми і зображення, які деталізують і уточнюють інформацію;

• Можливість застосування програмного забезпечення, на підставі якого виконується контроль отриманих знань[19].

Наприклад, в процесі вивчення про рослинні та тваринні клітини рекомендується використовувати такі завдання:

- підписати органели клітини, або іншого рослинного і тваринного об'єкта (маркером прямо на дошці), це завдання можна відразу перевірити, стерти і виправити неправильні написи, тобто використовувати дошку як крейдяну.

- вибрати правильні написи на малюнку клітини, за допомогою програми перевірити і відразу побачити результат.

Тренажери, де потрібно зібрати з картинок складові рослинної або тваринної клітини, при цьому буде чітко запам'ятовуватись їх будова. Або тренажер, що допомагає підібрати терміни до визначень. При перевірці тренажер покаже правильність виконання завдання. Ще один вид тренажера - лабіринт. Такі завдання можна використовувати при роботі з термінами і поняттями в темі «Будова клітини». Відповідаючи на питання так чи ні, ми поступово проходимо лабіринт. При помилках потрібно починати шлях знову.

12

При вивченні нового матеріалу можна використовувати посилання на потрібні слайди, презентації, слайди з поясненням нового матеріалу, відеофрагменти або тренажери.

Вчителям-практикам необхідно обов'язково використовувати інтерактивну дошку в освітньому процесі біології. Це допомагає створювати різноманітні завдання, виявляти в діяльності кожної дитини, розвивати навчально-пізнавальні, комунікативні, інформаційні, здоров'язберігаючі та інші компетентності[19].

Різновиди форм процесу навчання з використанням інтерактивної дошки:

Фронтальна. Завдяки дошці можливо надати учням теоретичну інформацію для досягнення пізнавальної цілі. Вчитель веде роботу з учнями у форматі – звернення к класу. Для цього доцільно використовувати презентації, таблиці, картинки тощо.

Індивідуальна. Кожен учень працює окремо. Можливо використовувати спеціальні завдання, які надаються на електронній дошці. Завдання можливо надавати як окремі (кожному учню), так и однакове завдання для усіх (але виконують учні окремо).

Парна. Завдяки інтерактивній дошки надаються теоретичні матеріали, потім доцільно використовувати квестові завдання, розділяючи клас на пари. Таким чином можливо активізувати цікавість до завдання, а також надається максимально деталізована інформація теоретичного характеру.

Групова. На інтерактивну дошку виводиться завдання, які стосуються вивченої теми. Клас розділяєтеся на окремі групи по 3-6 учнів. Поставлені завдання можливо виконувати на дошці.

Колективна. Вивчається теоретичній матеріал, після чого ставиться завдання до всього класу. Доцільно використовувати значну кількість завдань, або кросворди. Клас працює повність [19].

13

### РОЗДІЛ 2

# <span id="page-13-0"></span>ПРАКТИЧНЕ ВИКОРИСТАННЯ ІНТЕРАКТИВНИХ ДОШОК У ВИКЛАДАННІ БІОЛОГІЇ У 6 КЛАСІ

<span id="page-13-1"></span>2.1.Основні переваги інтерактивних дошок в освіті та у викладанні біології у 6 класі

Сьогодні дуже важливим фактором формування уроку є саме зацікавленість дітей у отриманні знань, причому дуже важливо виявити творчий потенціал й активізувати самостійну діяльність. Переваги для викладачів у процесі використання дошок інтерактивного формату дуже значні.

Для викладача:

- 1. Сприяють інтенсивному і професійному зростанню фахівців;
- 2. Дозволяють сучасним вчителям доносити матеріал певного уроку дуже яскраво і барвисто, забезпечуючи максимальною наочністю;
- 3. Дозволяють більш ефективно і раціонально використовувати навчальний час;
- 4. Формують можливості для імпровізації;
- 5. Дозволяють викладачам активізувати свої знання і вміння при реалізації нових методів навчання;
- 6. Зменшується трудомісткість виконання поставлених професійних завдань в процесі подачі основного матеріалу.

Сьогодні електронні пристрої здатні серйозно посилити подачу матеріалу, який подається в процесі навчання, це також дозволяє розвивати глибокий інтерес до конкретної теми, яка обговорюється. Застосування інтерактивних дошок в школах, дозволяє педагогам раціонально розподіляти час, продуктивно працювати з різними платформами інтернет формату.

Відкриваються нові можливості в процесі обговорення матеріалів, формується перспектива реалізації власної думки в процесі вивчення візуальних даних.

Інтерактивна дошка являє собою спеціалізований сенсорний екран, який приєднується до комп'ютера, а зображення з комп'ютера можна буде передавати за допомогою проектора.

Завдяки такій системі формується можливість реалізувати основний принцип навчання у вигляді наочності. В процесі викладання біології даний принцип є дуже важливим, так як важливо донести інформацію таким чином, щоб зацікавити дітей. Інтерактивна дошка працює разом з комп'ютером і відеопроектором. Відповідно можна використовувати найрізноманітніші зображення, вже розроблені презентації, здійснювати розробку власних презентацій і навіть відеофільмів. Все це провокує підвищений інтерес до певної теми, яка вивчається.

Працюючи з інтерактивною дошкою, вчитель завжди знаходиться в центрі уваги. Тобто при проведенні стандартного уроку, вчитель прагне донести учням максимальну кількість теоретичної інформації, при цьому дуже важко домогтися відгуку і уваги учнів, а ось робота з інтерактивною дошкою формує підвищену увагу, яка пов'язана з появою дуже виразної, наочної і яскравої інформації. Відповідно формується постійний контакт і взаємодія з класом.

При цьому інтерактивна дошка дозволяє економити дорогоцінний час, адже донести теоретичний матеріал, нерідко формується необхідність вкрай детально описувати певні моменти або ж повторювати ті чи інші відомості. Використовуючи ж наочні наукові матеріали, можна скоротити витрати часу і отримати перспективи максимального відгуку.

Стає цілком очевидним той факт, що сьогодні застосування інтерактивної дошки під час викладання біології в шостому класі, має незаперечні переваги.

Адже завдяки цьому сучасному підходу можна буде продемонструвати дітям будь-які важливі матеріали. Науковий і яскравий матеріал допоможе дітям відразу ж зацікавитися і включитися в роботу.

Крім усього іншого, в процесі викладання біології в шостому класі рекомендується використовувати комплексний освітній процес, які дозволяють отримати перспективи використання мультимедійних даних з груповою роботою. Це активізує не лише отримання теоретичної інформації, а й закріплення у вигляді рефлексії і робота в групі.

Відповідно в процесі реалізації програми навчання в шостому класі з біології, рекомендується використовувати інтерактивні методи в якості основних. Адже діти в цьому віці ще мають кліпове мислення, що дозволяє використовувати даний аспект в процесі вивчення конкретного матеріалу. Показуючи презентації та відеоматеріали, ви можете бути впевненими в тому, що вони неодмінно зацікавлять дитину, і в кінці уроку ви зможете також провести перевірку, яка покаже, що знання були отримані і відклалися в пам'яті дитини.

Ніякі інші методи не здатні настільки яскраво демонструвати всі нюанси пропонованих навчальних матеріалів, тому інтерактивна дошка в школі є невід'ємним і дуже важливим елементом реалізації поставлених цілей і завдань, саме у вигляді швидкого процесу надання інформації.

Особливості планування занять з використанням інтерактивної дошки

Стандартний урок як правило, розвивається таким чином: спочатку відбувається підготовка, здійснюється надання теоретичних даних з поясненням цілей і завдань, вступ до нової теми найчастіше, пов'язаний з наданням наукових картинок, після чого вчителі здійснюють процес деталізації всіх даних, проводиться і рефлексія. При цьому сам основний сенс уроку спрямований на знайомство з максимальною кількістю інформації, по конкретній темі.

Як ви розумієте, найчастіше діти в даному випадку вкрай рідко заглиблюються в процес вивчення. Із застосуванням же інтерактивних методик можна в дійсності одержати нові грані можливостей. Вся справа в тому, що коли на яскравій інтерактивній дошці будуть з'являтися барвисті картинки з описами, діти неодмінно будуть сприймати такі дані більш ефективно. Відповідно надана інформація буде запам'ятовуватися і відкладатися в пам'яті.

Процес підготовки і планування занять з використанням інтерактивної дошки:

 Підготовка початку завдання. В даному випадку потрібно вибрати конкретну тему, здійснити процес пошуку презентації або скласти власну, опрацювати структуру уроку;

 На початку уроку пояснюється мета завдання, відбувається введення в нову тему;

 Запускається презентація, відеоролик або картинки на інтерактивній дошці, в даному випадку найбільш важливо, це грамотно підібрати матеріали, які змогли б насправді залучити максимальну кількість уваги з боку дітей;

 Після вивчення інформації, можна запропонувати закріплення знань за допомогою роботи в групі;

 Рефлексія може поєднуватися з наданням роздаткового матеріалу у вигляді міні диктанту.

Таким чином, стає зрозуміло, що сьогодні інтерактивна дошка може стати основою реалізації багатьох переважних особливостей сучасного навчання.

Планування уроку з використанням ІКТ, ділиться на чотири етапи:

1. Основним етапом є концептуальний, на якому визначається аналітична мета, і формується орієнтація на досягнення конкретних результатів. Тобто формування, закріплення, узагальнення або вдосконалення знань. Формування конкретних умінь, контроль засвоєння та ін.

- 2. Технологічний етап. В даному випадку фахівець підбирає загальноосвітні електронні ресурси за дидактичними цілями. Також відбувається процес аналізу та відбору тих матеріалів, які дійсно здатні імпонувати поставленим завданням. Це може бути урок-презентація, урок-дослідження, практикум, віртуальна екскурсія, навчальний урок, тематичний проект. Крім усього, іншого проводиться більш тривалий аналіз в тому випадку, якщо є необхідність не тільки отримати, але і відразу ж закріпити отриманий результат. В даному випадку може проводитися урок з різними формами навчання.
- 3. Операціональний етап. На даному етапі виділяють основні елементи уроку в якості структури. Тобто визначаються різні компоненти взаємодії і функціональні зв'язки.
- 4. Педагогічна реалізація. Основна мета даного етапу це переклад всіх педагогічних принципів в конкретні дії навчального характеру. Для того, щоб ефективно управляти процесом навчання за допомогою використання сучасної інтерактивної дошки, потрібно поставити завдання і протягом уроку їх реалізувати.

Існує безліч різних методик викладання, які можна компонувати з застосуванням інтерактивної дошки. Найголовніше те, що кожен урок повинен містити в собі чітко поставлену тему, повинні бути визначені цілі уроку, після чого використовуються різні методи надання інформації рефлексії.

#### <span id="page-17-0"></span>2.2. Види уроків біології із використанням інтерактивної дошки

**1.** Вступний урок**.** Постановка питання навколо певної теми, та викладення інформації з використанням інтерактивної дошки. Завдяки даному виду навчання формується можливість отримати максимальні результати.

18

В процесі навчання вивчається тема: Пагін та його структура використовувався виступ з презентаційним матеріалом.

В процесі реалізації уроку використані такі слайди презентації:

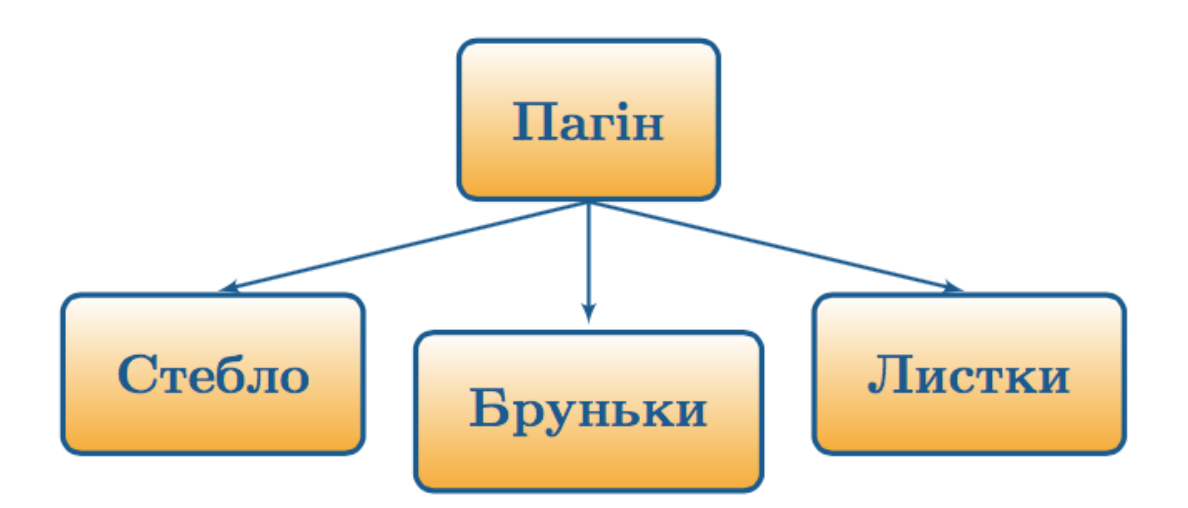

На малюнку відображена будова пагона та його основні складові. На основі даного матеріалу було сформовано первинні данні про будову, та підготовлено конспект с коротким записом понять:

- Пагін;
- Стебло;
- Бруньки;
- Листки.

Далі було запропоновано ознайомитись із більш деталізованим зображанням, яке дає більш чітку уяву про структуру будови пагона (наприкінці уроку у 6В класі було запропоновано попрацювати парами, та намалювати такий малюнок).

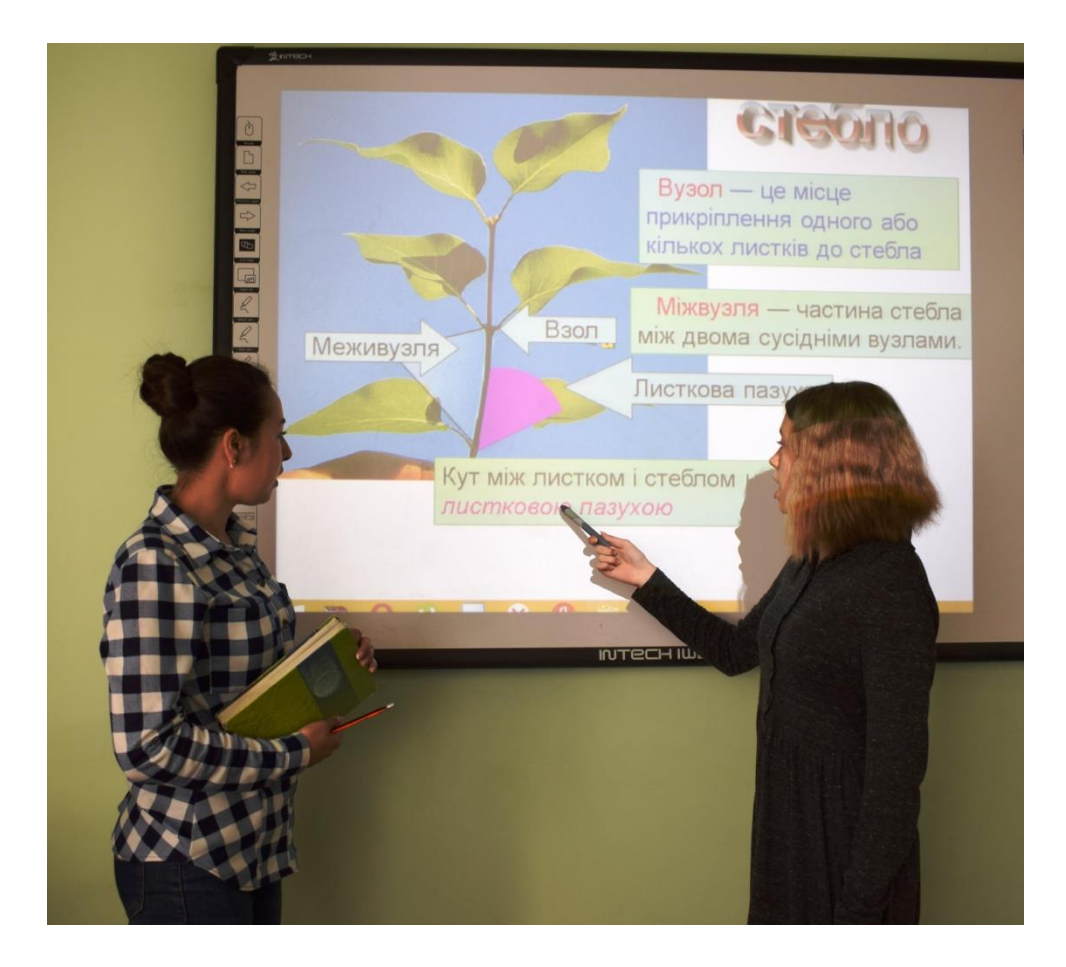

Використання даного малюнка дало можливість дітям проявити свій творчий потенціал та зробити свій малюнок, за яким вони у подальшому змогли дати конструктивну відповідь за будовою пагіна.

Така праця у групах була сприйнята дуже активно, діти намагались виконати усі наданні завдання швидко та якісно. Один представник групи розповідав про будову пагона, інший доповнював доклад описом функцій. В результаті чого наприкінці уроку більша частина дітей в класі зуміла відповісти на питання біологічного диктанту.

З урахуванням того, що даний матеріал відображений завдяки інтерактивній дошці, стає зрозумілим, що такий формат викладання нової інформації є дуже позитивнім та ефективним.

Далі вивчається тема функції пагона на основі наданого слайда.

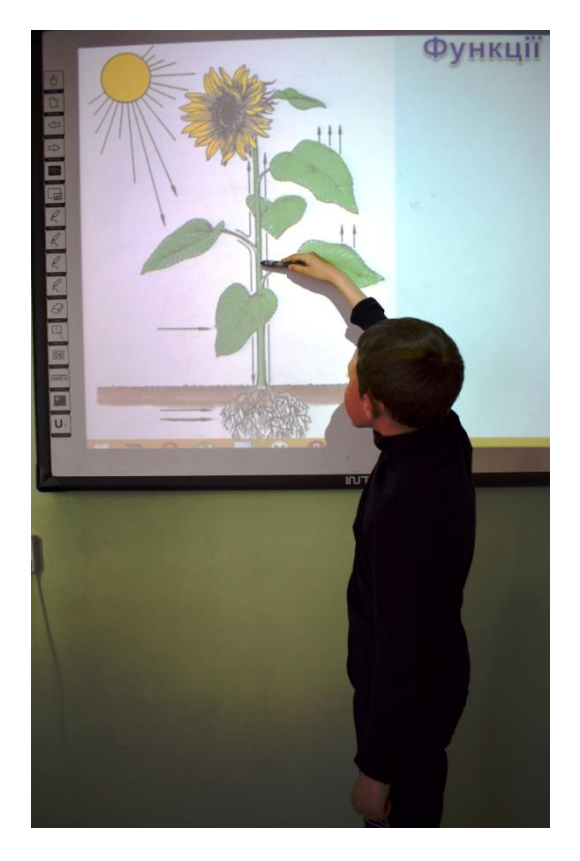

Запропонована така система тестування:

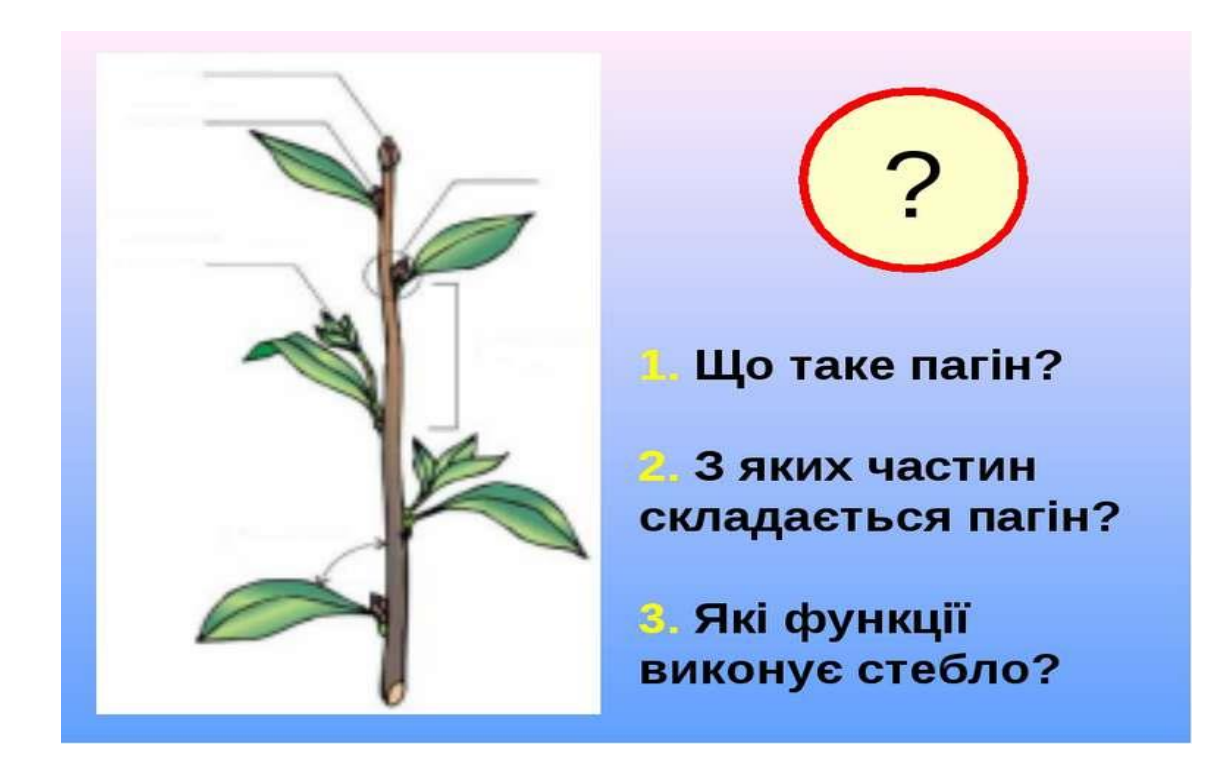

2. Урок узагальнення та систематизації знань. Такий варіант максимально ефективний. Використання методу сприяє генерації творчих ідей і допомагає учням навчитися працювати разом і вчитися один в одного.

Був наведений слайд з різними видами пагонів, на основі якого діти давали відповіді по особливостям будови кожного виду.

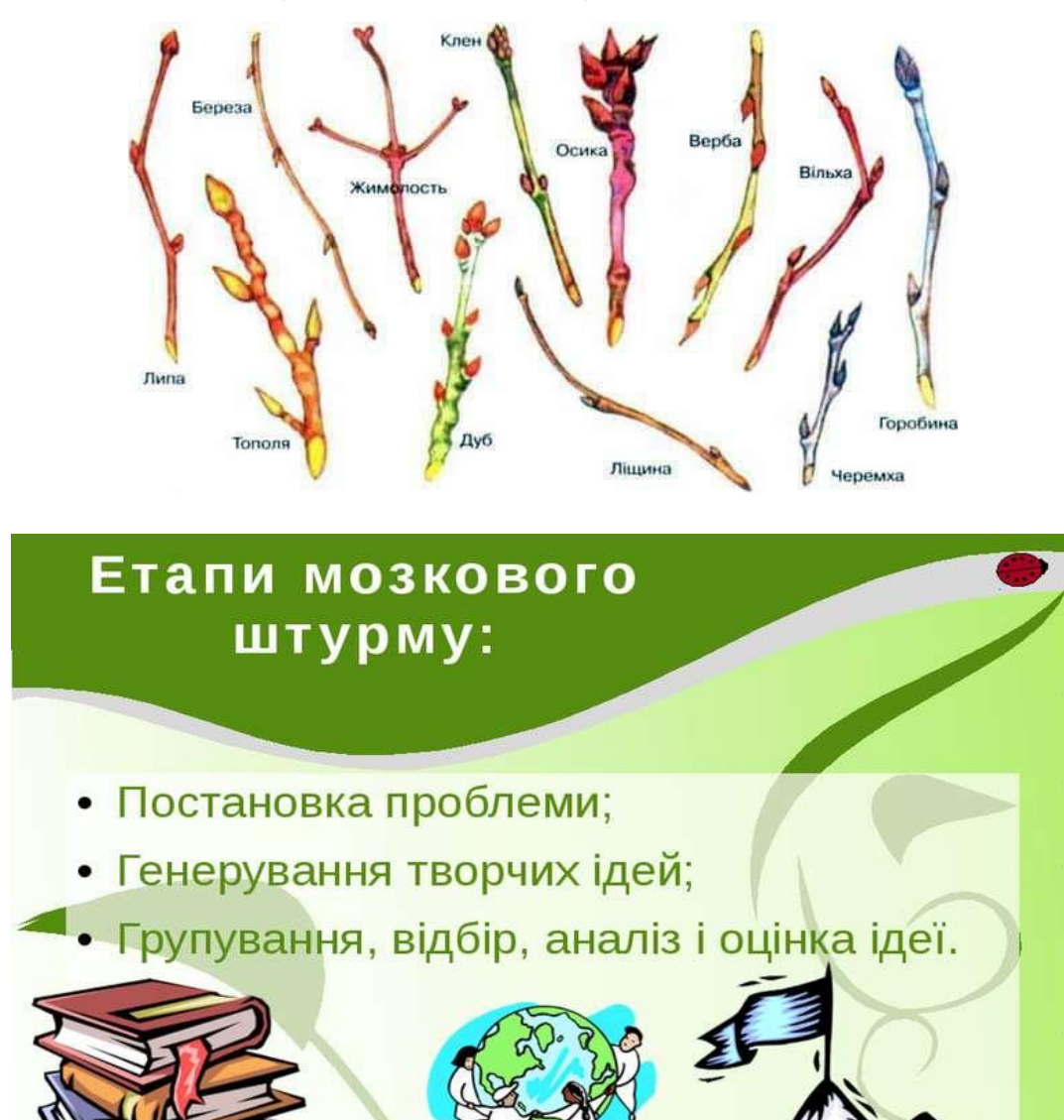

1. Було запропоновано довести, що на слайді зображені саме пагони;

- 2. Сформовані ідеї від різних груп;
- 3. Проведено аналіз з викладанням даних, чому діти вважають, що той чи інший намальований вид є пагоном.
- 3.Учні розділяються на групи і обговорюють певну тему.

Було запропоновано намалювати пагін та виступити з описом його основних функцій.

3. MindMaps або інтелектуальна карта

Вчитель пропонує розпочати нову тему і малює на дошці чи фліп-чарті схему із асоціацій, які виникають в учнів. Таким же чином можна систематизувати пройдений матеріал. Також можна розділити учнів на групи і попросити створити свої інтелект-карти і потім порівняти. Така активність навчить дітей системно мислити і упорядковувати вивчений матеріал.

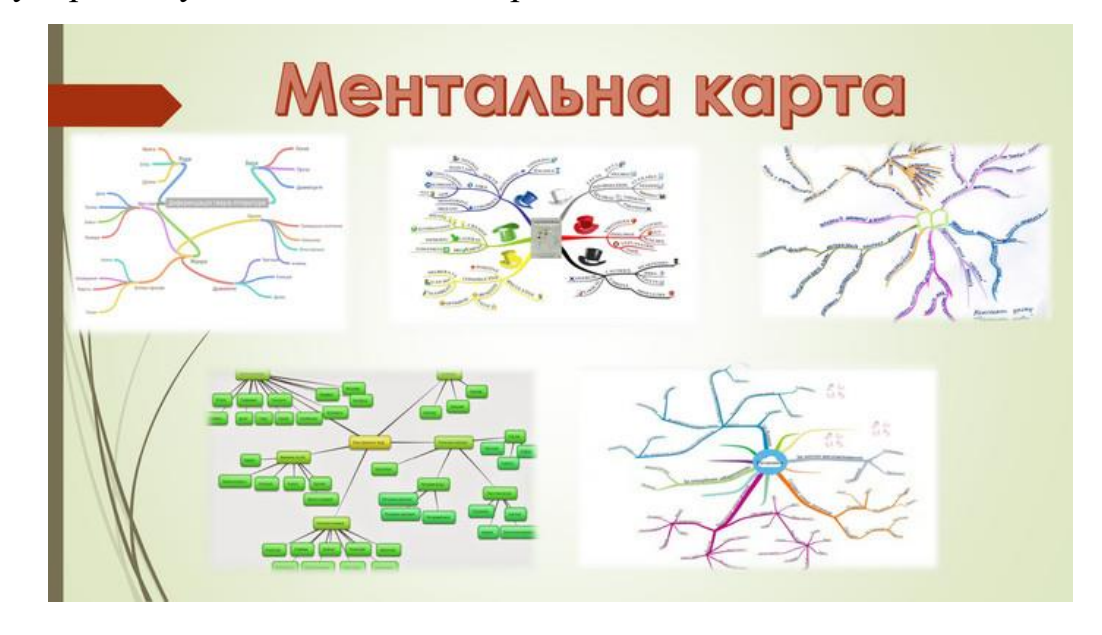

Додому було запропоновано використати методику малювання інтелектуальної карти асоціацій за темою: пагін (надані інструкції по виконанню вправи).

4. Урок із використанням відео

Закріплення матеріалу відбулось переглядом відео.

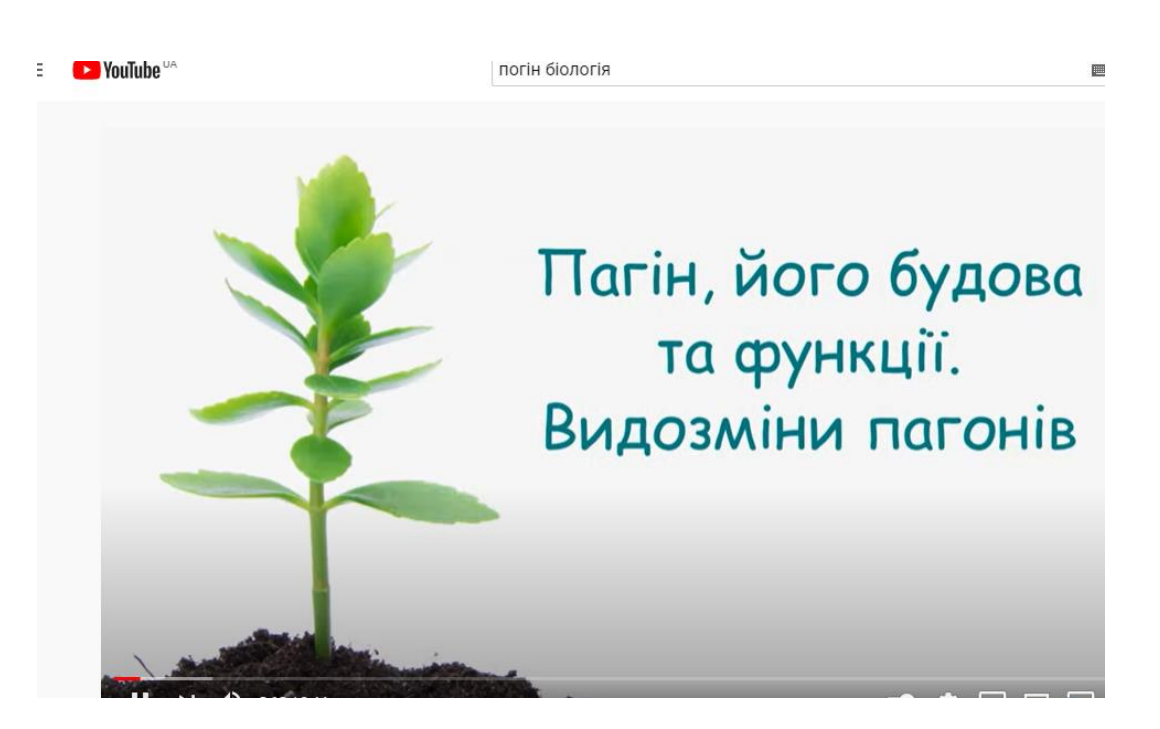

Таким чином, діти отримали досить значну кількість інформації, яка надавалась з використанням інтерактивної дошки. Дітям дуже сподобалась така форма викладання, в подальшому була проведена контрольна робота, яка дала можливість отримати дані по результатам використання такого метода викладання.

### РОЗДІЛ 3

# <span id="page-24-0"></span>АПРОБАЦІЯ РЕЗУЛЬТАТІВ ВИКОРИСТАННЯ ІНТЕРАКТИВНОЇ ДОШКИ, АНАЛІЗ РЕЗУЛЬТАТІВ

<span id="page-24-1"></span>Експериментальною базою дослідження була загальноосвітня школа. У педагогічному експерименті були задіяні учні шостих класів.

У процесі викладання біології у шостому класі, використання інтерактивної дошки дає можливість отримати більш суттєві результати. Формується можливість візуалізувати усі дані, це в свою чергу мотивує дітей проявляти більшу зацікавленість в процесі вивчення окремої темі.

#### **Третій етап проведення досліджень дипломної роботи передбачає:**

 Розробку уроків за темою: Пагін і його будова (з використанням презентації додаток А),Види папоротей (додаток Б).

### **Проведення комбінованого уроку за темою:**

Пагін і його будова (комбінований урок з використанням інтерактивної дошки + презентації для вивчення основного тематичного матеріалу + для рефлексії використана роботи за групами).

#### **Проводиться анкетування з урахуванням таких питань:**

- Зацікавленість матеріалами стандартного уроку;
- Зацікавленість використанням інтерактивної дошки;

 Зацікавленість використання комбінованого уроку (інтерактивна дошка + робота у групах).

### **Фіксація отриманих результатів**

З метою з'ясування ставлення учнів до комбінованих уроків з використанням інтерактивної дошки було здійснено анкетування 78 учнів, що брали участь у педагогічному експерименті. Метою анкетування було:

1. Дослідити стан використання мультимедійних дошок у школі;

- 2. Ставлення учнів до цієї форми викладання;
- 3. Виявити ставленні учнів до використання комбінованих уроків.

Анкета містила 11 запитань, як відкритого так і закритого типів. Всі питання анкети стосуються безпосередньо теми дослідження. Питання анкети подані у додатку.

На перше запитання «Чи подобається вам навчатися?»

Відповіли:

-так –  $17%$ 

-ні – 83%

Чи любите ви свій клас?

-так – 87%

-ні – 13%

Чи iз задоволенням ви відвідуєте уроки біології?

-так –  $81%$ 

-ні – 19%

Чи є улюблені теми по біології?

-так – 80%

-ні – 20%

Чи розповідаєте ви оточуючим про особливості проведення біології у вашій школі?

-так –  $12%$ 

-ні – 88%

Чи відчуваєте ви задоволення від уроків біології?

так – 87%

-ні – 13%

Чи подобається вам викладання предмету з використання інтерактивної дошки?

так – 94%

-ні – 6%

Чи подобається вам викладання предмету з використання інтерактивної дошки та праця у групах?

так – 98%

-ні – 2%

Які уроки з біології за останній рік вам найбільше запам'яталися у школі?

-уроки-презентації – 32%

-урок-відео (фільм) – 18%

- комбінованний урок – інтерактивна дошка+робота у группах – 40%

- звичайні уроки – 6%

-ніякі – 4%

Яким ви вважаєте характер уроків біології з використанням інтерактивної дошки?

- Весело 32%
- Гарно -8%
- Новітньо $-2\%$
- Нудно- 1%
- Одноманітно- 1%
- Оригінально- 3%
- Cipo- 1%
- Сміливо -0
- Сумно -0
- Сучасно-0
- Успішно-0
- Цікаво– 42%

Чи є у вас відчуття, що вчителі ставляться до вас добре не тому, що їм велено так робити, а за покликом душі?

- Так

- Ні

Що стосується 9 запитання анкети, яке звучало так: «Які уроки з біології за останній рік вам найбільше запам'яталися у школі?» ми отримали результати, які наводимо на рис. 3.1.

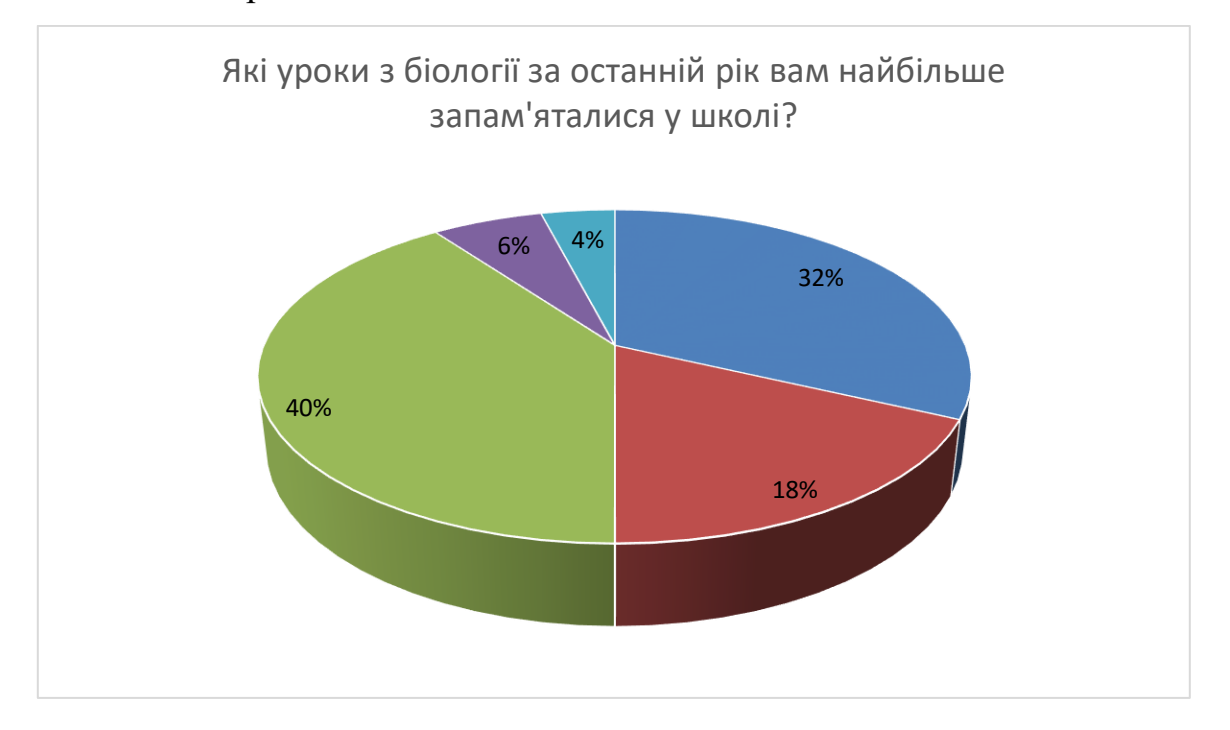

3.1 Які уроки з біології за останній рік

-уроки-презентації – 32%

-урок-відео (фільм) – 18%

- комбінованний урок – інтерактивна дошка+робота у группах – 40%

- звичайні уроки – 6%

-ніякі – 4%

Що стосується 9 запитання анкети, яке звучало так: Яким ви вважаєте характер уроків біології з використанням інтерактивної дошки? ми отримали результати, які наводимо на рис. 3.2.

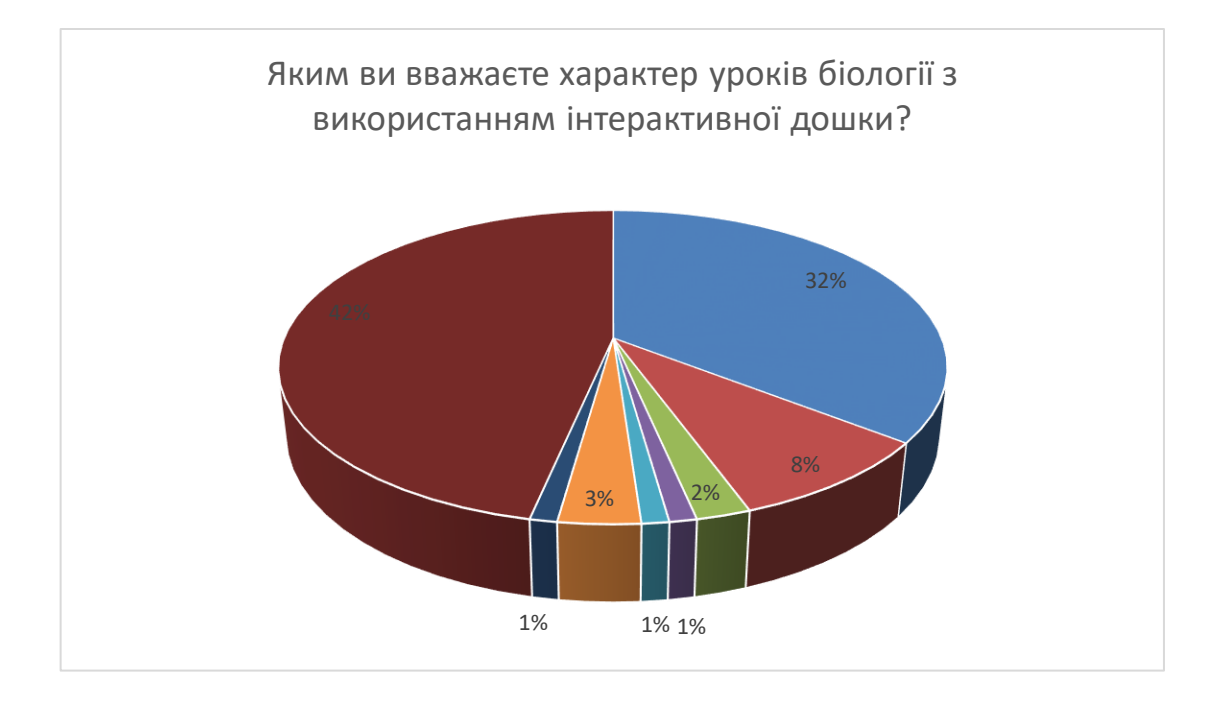

*3.2 Яким ви вважаєте характер уроків біології з використанням інтерактивної дошки?*

- Весело 32%
- Гарно.-8%
- Новітньо. 2%
- Нудно.- 1%
- Одноманітно.- 1%
- Оригінально.- 3%
- Cipo.- 1%
- Цікаво.  $-42\%$

Що стосується 8 запитання анкети, яке звучало так: «Чи подобається вам викладання предмету з використання інтерактивної дошки та праця у групах?» ми отримали результати, які наводимо на рис. 3.3.

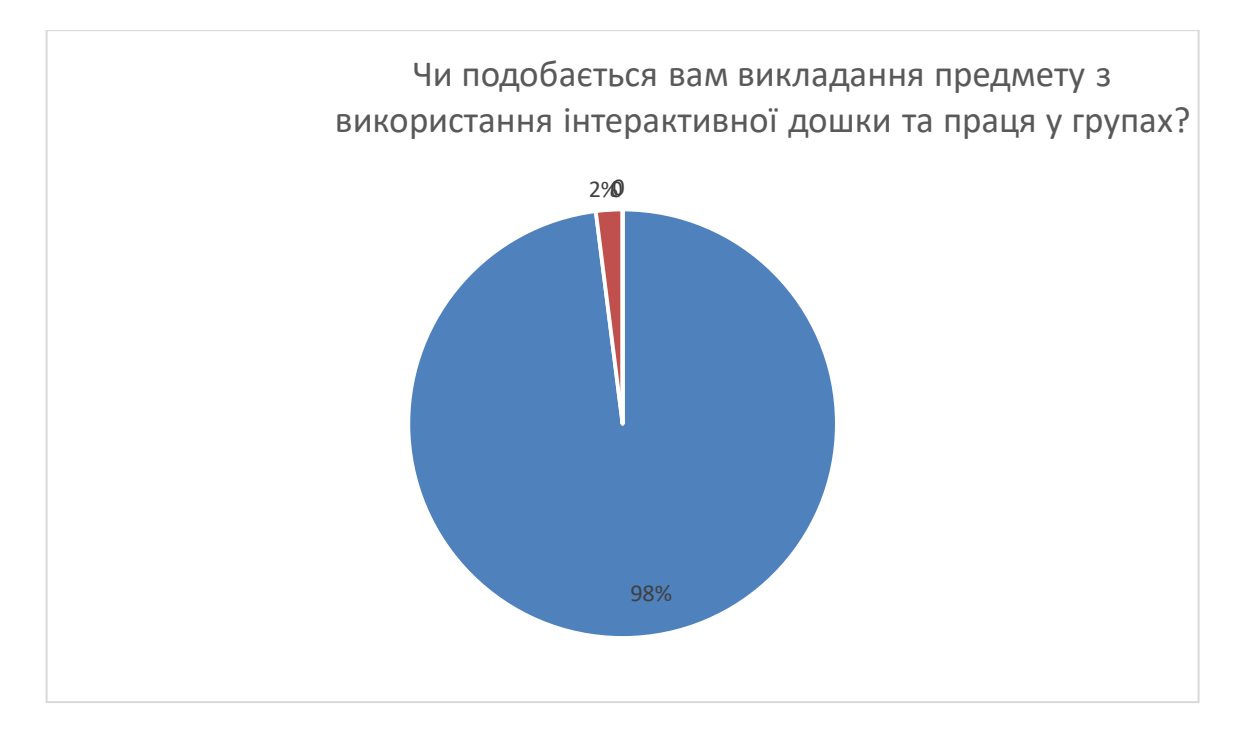

*3.3. Чи подобається вам викладання предмету з використання інтерактивної дошки та праця у групах?*

Задля чистоти експерименту використано три різних метода по одній темі в різних класах.

У 6 А(28 учнів), по темі «Пагін і його будова» було проведено урок з теоретичним викладанням матеріалу та з використанням наочних матеріалів у вигляді картинок. Наприкінці уроку використано роздатковий матеріал з питаннями:

- Що таке пагін?
- Його будова?
- Основні функції?

5 дітей відповіли на усі питання правильно, 10 дітей відповіли частково, 2 дітей не відповіли на питання, 11 дітей відповіли неправильно (рис.3.4).

Правильна відповідь – 5 Часткова відповідь – 10 Неправильна відповідь – 11

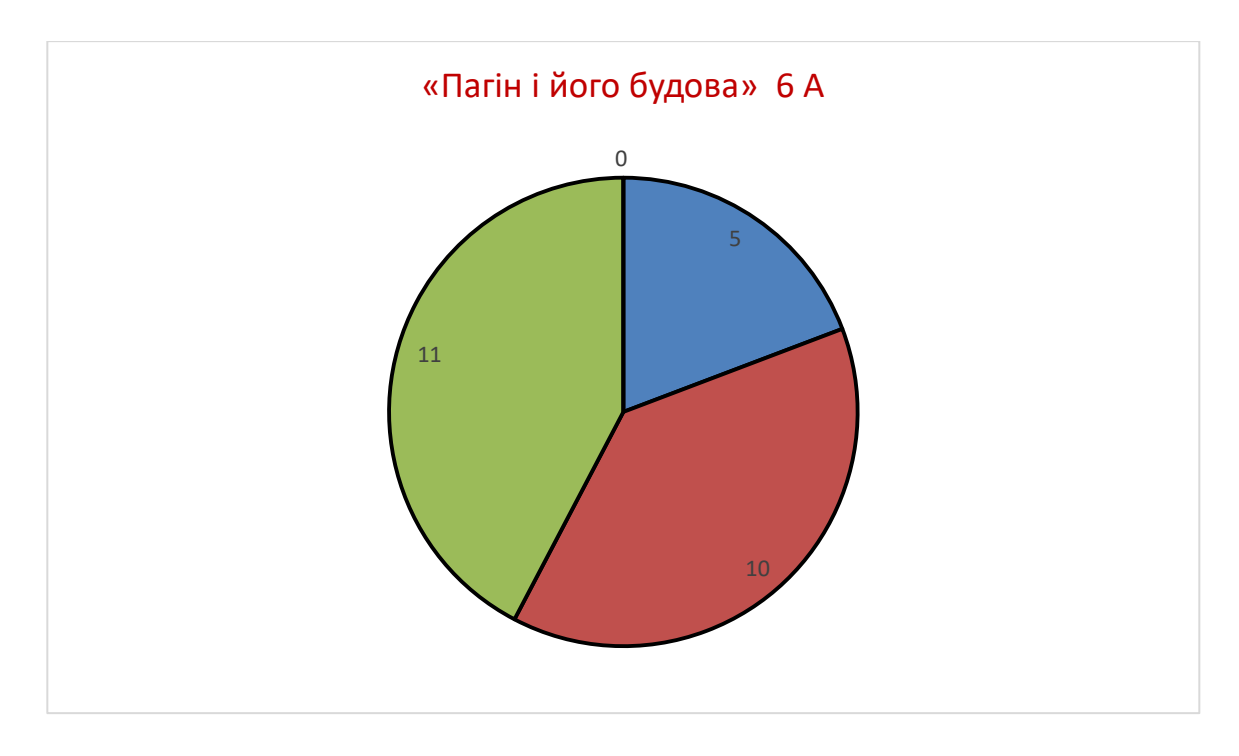

*Рис 3.4 Результати опитування 6А після проведення уроку «Пагін і його будова» з теоретичним викладанням матеріалу*

У 6 Б (26 учнів), по темі «Пагін і його будова» було проведено урок з використанням інтерактивної дошки у вигляді презентації та теоретичного матеріалу.

Наприкінці уроку використано раздатковий матеріал з питаннями:

- Що таке пагін?
- Його будова?
- Основні функції?

10 дітей відповіли на всі питання правильно, 2 дітей не відповіли на питання, 14 дітей відповіли частково (рис 3.5).

Правільна відповідь - 10

Часткова відповідь – 14

Неправильна відповідь -2

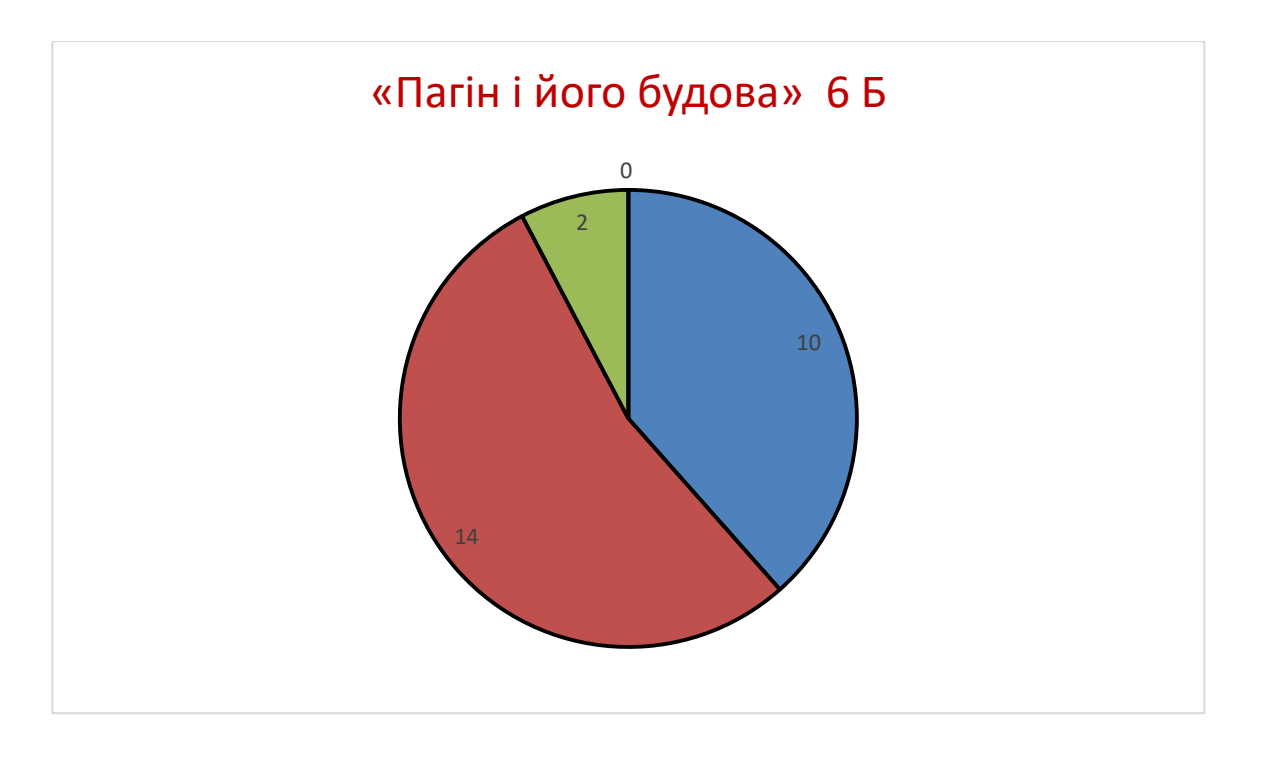

*Рис 3.5 Результати опитування 6Впісля проведення уроку «Пагін і його будова» з використанням інтерактивної дошки у вигляді презентації та теоретичного матеріалу*

У 6 В (24 учня), по темі «Пагін і його будова» було проведено урок з використанням інтерактивної дошки та роботи у групах. Після перегляду презентації та додаткового теоретичного матеріалу було запропоновано попрацювати у групах, де кожна група повинна була:

- Намалювати пагін и вказати його будову;
- Представник групи повинен був запропонувати проект та розповісти основні функції пагону.

Наприкінці уроку використано раздатковий матеріал з питаннями:

- $\bullet$  III о таке пагін?
- Його будова?
- Основні функції?

20 дітей правильно відповіли на питання, 2 дітей не відповіли, 2 дітей відповіли частково.

Правильна відповідь - 20

### Часткова відповідь – 2

## Неправильна відповідь -2 (рис. 3.6)

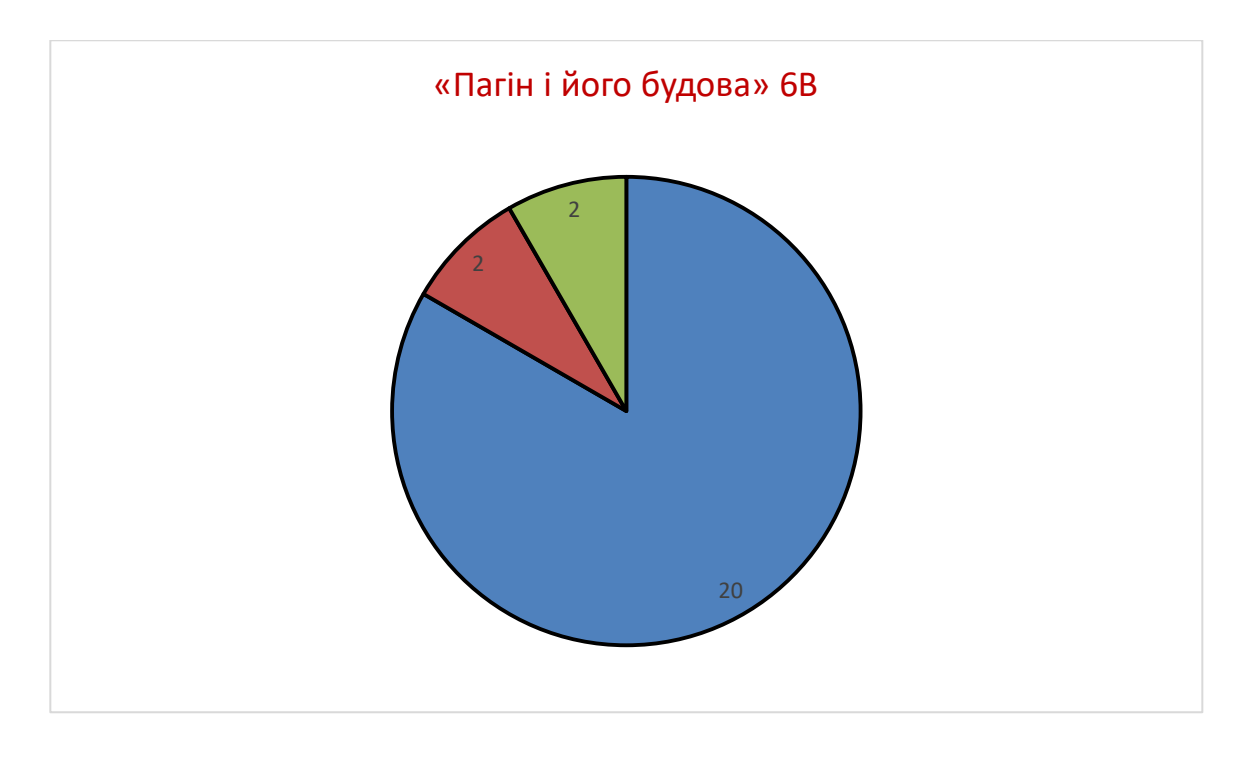

*Рис 3.6 Результати опитування 6Вз використанням інтерактивної дошки та роботи у групах*

Таким чином стає зрозуміло, що використання інтерактивної дошки формує підвищену цікавість до матеріалу. А комбінований урок дає можливість отримати максимальні результати рефлексії.

Було розроблено спеціальну анкету з відкритими питаннями, щоб отримати дані по сприйняттю дітьми того чи іншого варіанту організації учбового процесу Додаток С). Основними питаннями були:

- Як ви краще запам'ятовуєте матеріал?
- 3 використанням інтерактивних дошок 35%
- З використанням інтерактивних дошок та групової роботи 55%
- Традиційне викладання матеріалу 9%
- Нічого не відповіли 1% (Рис 3.7)

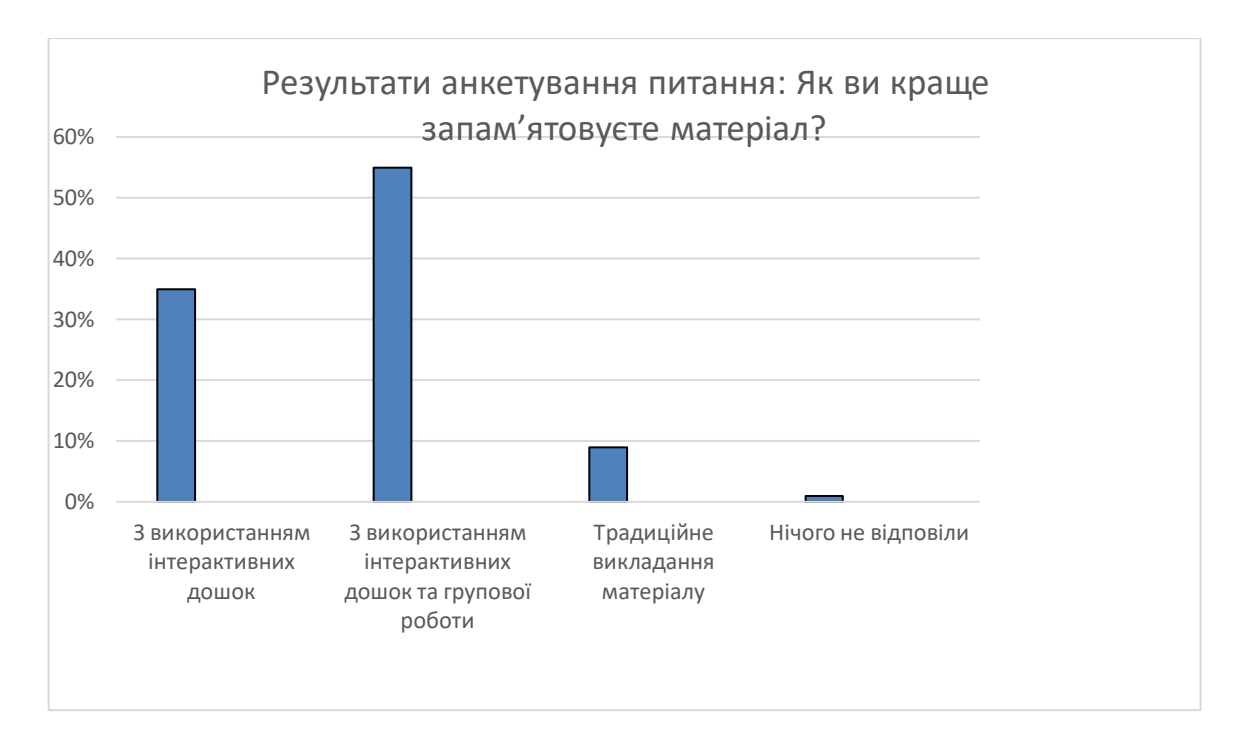

*3.7 Результати анкетування питання: Як ви краще запам'ятовуєте матеріал?*

Який спосіб дає можливість швидше зрозуміти та запам'ятати тему уроку?

- Презентація -32%
- Відеоматеріали-30%
- Активна робота з інтерактивною дошкою 35%
- Самостійне вивчення 1%
- Традиційне викладання матеріалу-1%
- Формування конспекту 1%

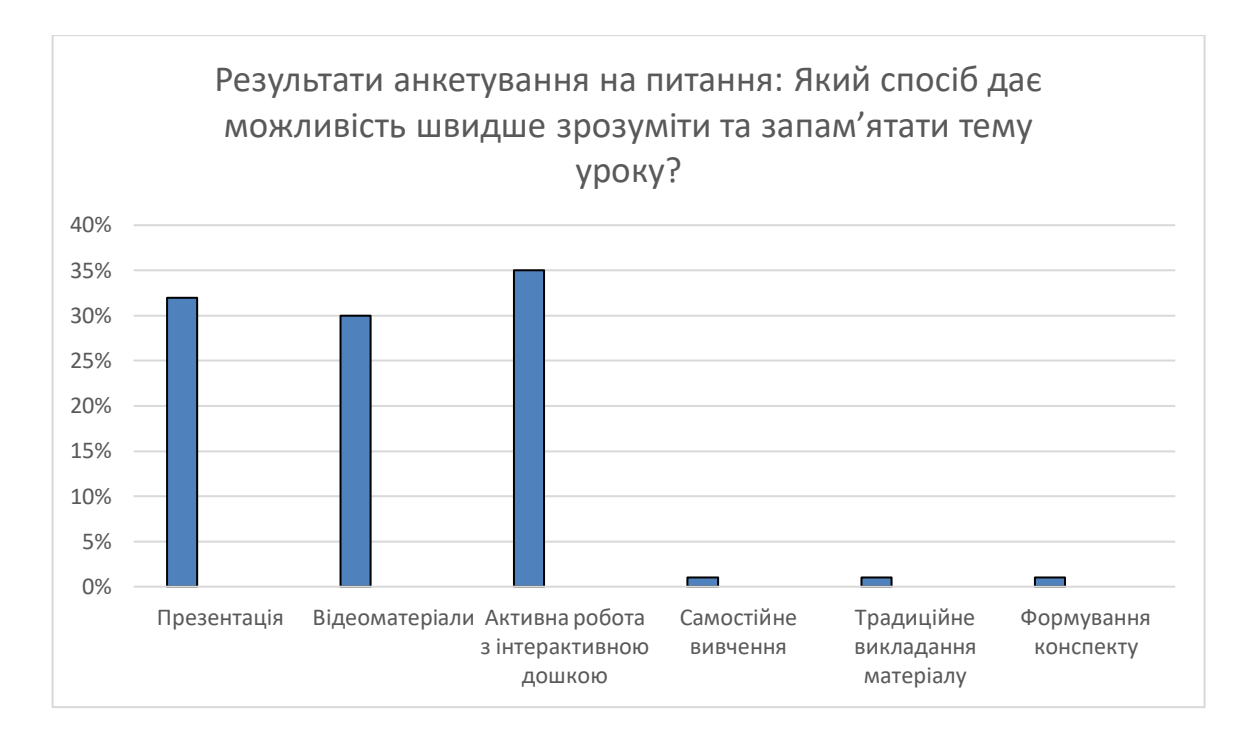

*3.8 Результати анкетування питання: Який спосіб дає можливість швидше зрозуміти та запам'ятати тему* 

*уроку?*

- Чи подобається вам працювати у групах?
- Так  $82%$
- Ні 18% (Рис 4.9)

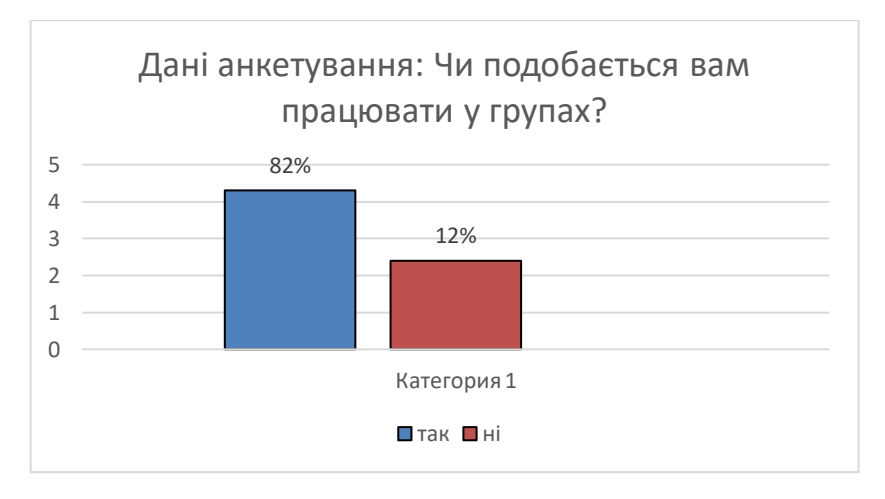

*Рисунок 3.9 Дані анкетування Чи подобається вам працювати у групах?*

- Чи подобаються вам комбінований урок?
- Так 82%

•  $\text{Hi} - 18\% \ (4.10)$ 

82% 12%  $\Omega$ 1  $\overline{\mathfrak{2}}$ 3 4 5 Категория 1 Дані анкетування: Чи подобається вам працювати у групах? Птак Пні

В результаті були розроблені діаграми які дозволяють побачити наступне:

*Рисунок 3.10Дані анкетування по використанню презентацій*

Систематичне використання методики викладання з використанням інтерактивної дошки дало досить позитивні результати.

У 6 А(28 учнів), уроки проводились з теоретичним викладанням матеріалу та з використанням наочних матеріалів у вигляді картинок. Контрольна робота дала такі результати:

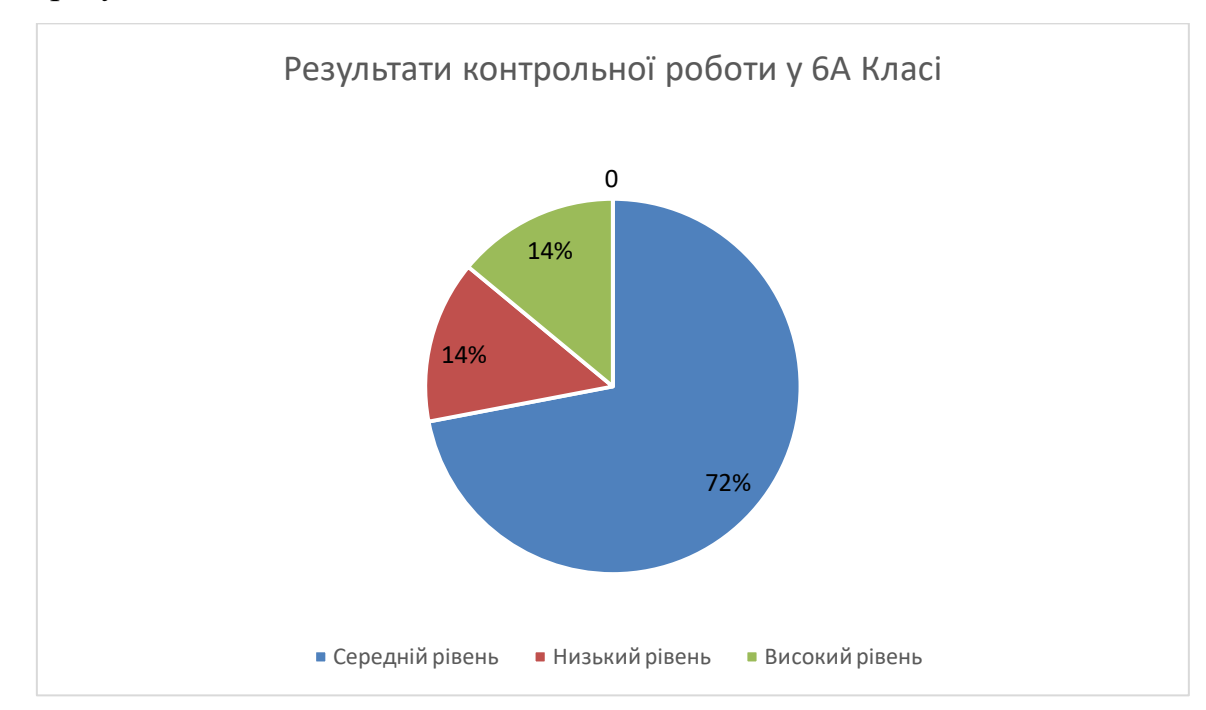

*Рисунок 3.11 Результати контрольної роботи у 6А Класі*

У 6 Б (26 учнів), уроки проводились з використанням інтерактивної дошки у вигляді презентації та теоретичного матеріалу. Контрольна робота дала такі результати:

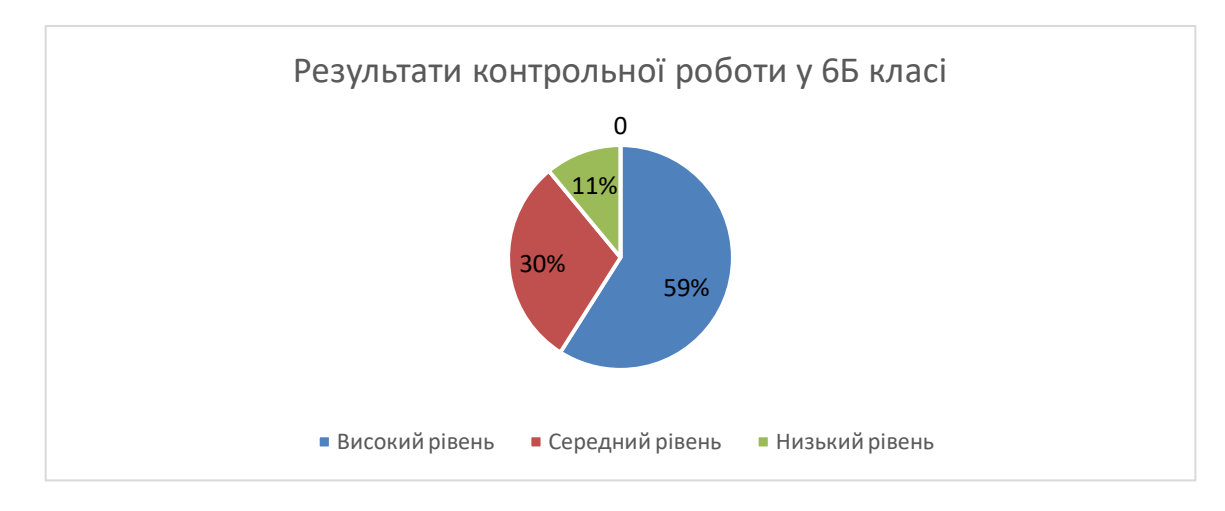

*Рисунок 3.12 Результати контрольної роботи у 6Б класі*

У 6 В (24 учня), уроки проводились з використанням інтерактивної дошки та роботи у групах.

Контрольна робота дала такі результати:

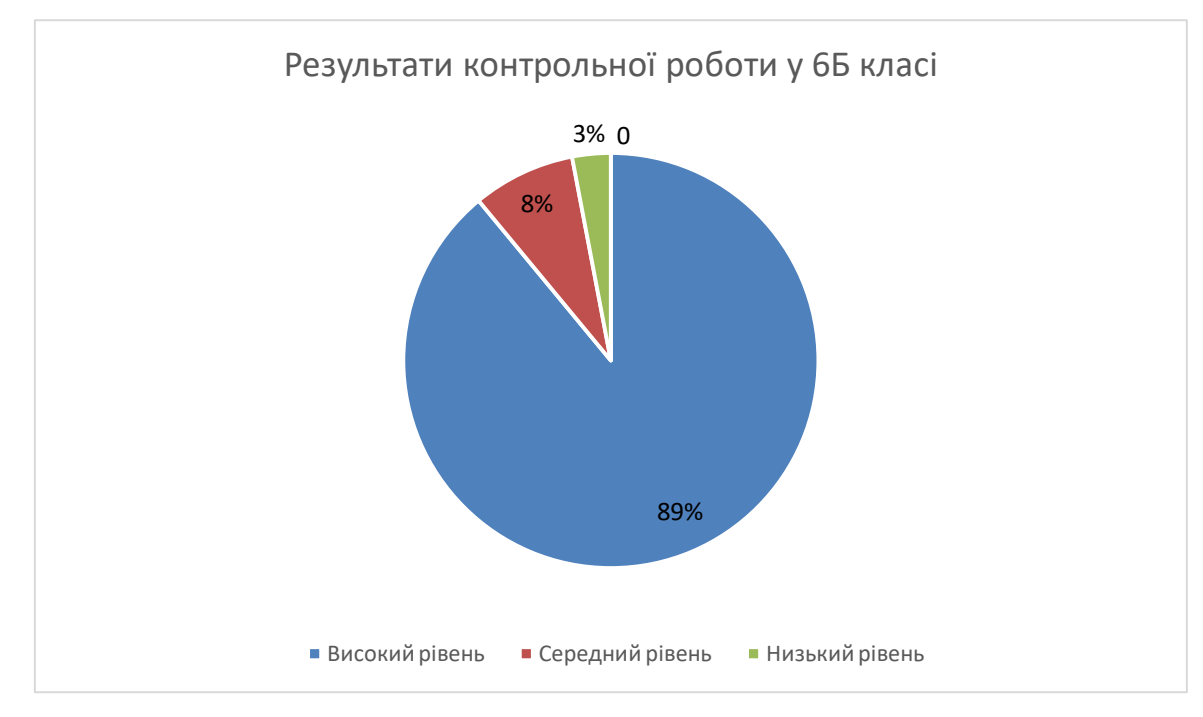

*Рисунок 3.13 Результати контрольної роботи у 6Б класі*

#### ВИСНОВКИ

Виходячи із отриманих даних дослідження, можливо сказати про те, що сьогодні використання інтерактивної дошки в організаційних моментах грамотного планування уроків біології у шостому класі дає неймовірні результати.

У ході виконання дипломної роботи було проведено експеримент, у рамках якого стало ясно, що використання інтерактивної дошки надає можливість отримати зовсім інші можливості у викладанні потрібної інформації. На уроках біології у шостому класі використано три різних методики викладання:

- Викладання традиційного формату;
- Викладання з використанням інтерактивної дошки;

 Викладання з використанням інтерактивної дошки та з роботою у групах.

Найбільш ефективним був останній метод викладання, так як діти отримували повноцінні знання завдяки використанню презентацій, відеоматеріалів, тематичних проектів тощо, та закріпляли отриманні знання завдяки використанню методики роботи з групами. Наведені діаграми показують наскільки ефективним є метод використання інтерактивних дошок в процесі навчання дітей.

Так як діти у шостому класі дуже добре сприймають картинки та відеоматеріали, використання таких технологій дозволяє отримувати найкращі результати.

У ході виконання поставлених завдань стає зрозумілим, що існують окремі проблеми, які ще потребують уваги:

 Грамотне використання в школі інтерактивної дошки для підвищення ефективності викладання саме біології;

 Грамотний та доцільний зміст навчального розділу в новому ракурсі, правильна розробка тематичного планування;

38

 Пошуки максимально ефективних методів для викладання (картинки, відеоматеріали, презентації).

Було вирішено такі питання:

1. Проаналізовано доцільність застосування в школі інтерактивної дошки для підвищення ефективності викладання, проведено анкетування;

2. Розглянуто зміст навчального розділу в новому ракурсі;

3. Були створені навчальні матеріали для проведення уроків та проведені пошуки цікавого матеріалу в інтернеті (сайт Всеосвіта);

4. Розроблено комплект уроків з презентаціями;

5. З аналізу побудованих діаграм видно, що в 6 Б класі, де уроки проводились з використанням інтерактивної дошки, учні більш якісно й ефективно засвоїли матеріал теми, а у 6 В, де використовувались ще й методи групової роботи ефективність була ще вище;

6. Експериментально була підтверджена гіпотеза дослідницької роботи про те, що впровадження і розробка методів використання інтерактивної дошки в процесі уроках біології сприяє підвищенню активності учнів, і як наслідок, підвищенню ефективності та якості навчання.

Таким чином стає зрозуміло, що такий метод навчання є найбільш ефективним, але треба заздалегідь готувати матеріали у якості презентацій та відеоматеріалів, які можуть стати основую отримання максимальної якості навчання.

Інтерактивна дошка на біології у шостих класах – це дуже важливий інструмент, завдяки якому формується можливість зробити освітній процес більш цікавими та ефективними. Проведене тестування та анкетування дали змогу отримати результати, які становлять, що освітній процес з використанням інтерактивних матеріалів дітей дуже цікавлять. А ось проведений експеримент з викладанням у різних класах різними методами дає змогу на діаграмах побачити, що інтерактивна дошка стає основою інтенсивного вивчення нового матеріалу та його закріплення.

<span id="page-39-0"></span>Але треба розуміти, що хоча в інтернеті сьогодні вже є немало ресурсів, які допомагають отримати максимальну кількість інтерактивного матеріалу, не завжди викладка матеріалів є зрозумілою та правильною, тому виникає окрема необхідність в самостійній розробці окремих уроків.

#### СПИСОК ВИКОРИСТАНИХ ДЖЕРЕЛ

1. Антоненко В. А. Інтерактивна дошка та використання її в навчальному процесі /В. А. Антоненко, В. Д. Леонський // Комп'ютер у школі та сім'ї. – 2004. –  $\mathbb{N}^{\circ}$  8. – C. 20–22.

2. Бонч-Бруєвич Г. Ф. Технічні засоби навчання з використанням інформаційних комп'ютерних технологій: [навч. посіб.] / Бонч-Бруєвич Г. Ф. – К. : КМПУ імені Б. Д. Грінченка, 2007. – 44 с.

3. Державний стандарт базової і повної загальної середньої освіти [Електронний ресурс]. – Режим доступу : [http://mon.gov.ua/ua/often-requested/state](http://mon.gov.ua/ua/often-requested/state-standards/)[standards/.](http://mon.gov.ua/ua/often-requested/state-standards/)

4. Засоби навчання, класифікація засобів навчання [Електронний ресурс]. – Режим доступа : [http://www.lektsiopedia.org/lek2-46799.html.](http://www.lektsiopedia.org/lek2-46799.html)

5. Интерактивная доска. Сайт сообщества пользователей интерактивных досок [Електронний ресурс]. – Режим доступа : [http://smartboard.com.ua/ru/howtos/13.htm.](http://smartboard.com.ua/ru/howtos/13.htm)

6. Коваль Т. І. Підготовка викладачів вищої школи: інформаційні технології у педагогічній діяльності: [навч.-метод. посіб.] / Т. І. Коваль, С. О. Сисоєва, Л. П. Сущенко. – К. : Видавничий центр КНЛУ, 2009. – 380 с.

7. Лабудько С. П. Теорія та методика застосування інтерактивних засобів навчання. Методичні вказівки. – Суми : Редакційно-видавничий відділ СОІППО,  $2014.. - 48$  c.

8. Левандович В. І. Використання інтерактивних технологій у процесі навчання [Електронний ресурс]. – Режим доступу : [http://videouroki.net/filecom.php?fileid=98657780.](http://videouroki.net/filecom.php?fileid=98657780)

9. Методика застосування технології SMART Board у навчальному процесі: [навч. посіб.] / Г. Ф. Бонч-Бруєвич, В. О. Абрамов, Т. І. Косенко. − К. : КМПУ імені Б. Д. Грінченка, 2007. – 102 с.

10. Морзе Н. В. Основи інформаційно–телекомунікаційних технологій. – К. :Видавнича група BHV, 2006. – 350 с.

11. Осадчий В. В. Використання мультимедійного проектора та електронної інтерактивної дошки в навчально-виховному процесі ВНЗ: [навч.-метод. посіб.] / Осадчий В. В., Осадча К. П., Сердюк І. М. – Мелітополь : ТОВ "Видавничий будинок ММД", 2011. – 132 с.

12. Пометун І. О. Сучасний урок. Інтерактивні технології навчання: [наук. метод. посіб.] /І. О. Пометун, Л. В. Пироженко. – К. : Видавництво А.С.К., 2004. – 192 с.

13. Робота з мультимедійною дошкою: [навч. посіб.] / упоряд. В. Лапінський. – К. : Шк. світ, 2008. – 112 с

14. Сліпчук І.Ю. Комп'ютерні технології навчання біології у школі //Науковий часопис: Зб. наукових праць НПУ імені М.П. Драгоманова. Серія№2. «Комп'ютерно-орієнтовані системи навчання». – К.: НПУ імені М.П.Драгоманова,  $2007. - N<sub>0</sub>5(12)$ . – C. 202-206.

15. Сліпчук І.Ю., Мороз І.В. Використання комп'ютерних технологій упроцесі реалізації цілей і завдань сучасної біологічної освіти //Інформаційні технології і засоби навчання: електронне наукове фаховевидання [Електронний ресурс] / Гол. ред.: В.Ю. Биков; Ін-т інформ.технологій і засобів навчання АПН України, Центр. ін-т післядиплом. пед.освіти АПН України. – 2008. – № 1(5). – Режим доступу http://www.nbuv.gov.ua/e-journals/ITZN/em5/emg.html. – Заголовок з екрана.Автору належить висвітлення питань організації та проведенняе кспериментального дослідження з метою перевірки ефективності методики використання комп'ютерних технологій при вивченні учнями біології в основній школі

16. Сліпчук І.Ю. Інноваційні технології навчання біології // МатеріалиВсеукраїнської науково-практичної конференції «Уніфікація природничоматематичної освіти в контексті європейського виміру» / Наук. ред.Юзбашева Г.С. Херсон: Айлант. – 2007. – Випуск 10. – С. 196-198.

- 17. <https://www.school304.com.ua/?page=151>
- 18. <http://tamko2015.blogspot.com/p/blog-page.html>
- 19. https://naurok.com.ua/biblioteka/biologiya/klas-6

## ДОДАТОК А

<span id="page-43-0"></span>Тема уроку: Види папоротей.

Мета уроку: Надати основну інформацію про відділ папоротеподібні, ознайомити учнів з новим видом рослин, їх особливостями і різноманітністю.

Задачі:

Освітні: Сформувати загальний образ такого виду рослин, як папороті. Вивчити нову термінологію і заглибитися в особливості функціонування папоротеподібних. Розвиваючі: Познайомитися з різними видами освітнього процесу, а також новими видами обробки інформації. Навчитись порівнювати різні рослини один з одним.

Виховні: Сформувати в учнів зацікавленість у вивченні нової теми, розширити світогляд щодо біології.

Обладнання: Мультимедійна дошка, комп'ютер.

Тип уроку: Комбінований.

Методи навчання: Лабораторна робота, бесіда, ілюстрований і пояснювальний методи.

1. Організаційний етап.

Дорогі учні, починати вивчення нової теми потрібно тільки з позитивних емоцій. Тому тему "Папороті" ми вітаємо посмішками і добрими думками.

2. Перевірка домашнього завдання.

3. Вивчення нової теми.

1) Які емоції або асоціації викликає у вас термін "папороть"?

Суперечки, ліс, вугілля і т.д.

2) Колективна робота, робота з підручником і додатковими джерелами інформації.

3) Поділ дітей на групи по темах;

Група 1 - Будова папороті.

Група 2 - Розмноження папороті.

Група 3 - Різноманітність папоротей.

4. Закріплення вивченого матеріалу.

Яке з тверджень щодо будови водоростей НЕ є правильним?

А) тіло водоростей почленоване на органи

Б) тіло водоростей не почленоване на органи

В) тіло водоростей називається сланню

Г) тіло водоростей називається таломом

Яку речовину здатні запасати червоні водорості?

А) багрянковий крохмаль Б) бурий крохмаль

В) червоний крохмаль Г) діатомовий крохмаль

До якої з груп водоростей належить пінулярія?

А) бурі водорості Б) діатомові водорості

В) червоні водорості Г) зелені водорості

Яка з перелічених водоростей є найбільшою за розміром?

А) макроцистис Б) ламінарія

В) вольвокс Г) хламідомонада

До яких зелених водоростей належить ульва?

- А) нитчастих Б) колоніальних
- В) одноклітинних Г) багатоклітинних

Які з груп водоростей мають черепашку зі сполук Силіцію?

- А) діатомові Б) червоні
- В) бурі Г) зелені

До якої групи рослин належать плауни?

- А) нижчі насінні Б) нижчі спорові
- В) вищі насінні Г) вищі спорові

Особина нестатевого покоління у папоротей має вигляд:

- А) серцеподібної пластинки з ризоїдами Б) серцеподібної пластинки без ризоїдів
- В) дорослої рослини Г) нитчастої структури

Яка з перелічених рослин належить до папоротей?

- А) сальвінія Б) зозулин льон
- В) селагінела Г) хвощ болотяний

За допомогою яких структур здатні розмножуватися мохи, хвощі, плауни та папороті?

- А) плодів Б) квітки
- В) насіння Г) спор

Як називається коробочка на ніжці у сфагнуму?

- А) зигота Б) спороносний колосок
- В) спорофіт Г) гаметофіт

Які з вищих спорових рослин мають два типи пагонів — весняний та літній?

- А) хвощі Б) плауни
- В) мохи Г) папороті

5. Оцінювання учнів. Вираз вражень про урок.

<span id="page-45-0"></span>Чи сподобалася вам вивчена нами сьогодні тема? Що найбільше запам'яталося? Що саме вас зацікавило? Що нового ви для себе відкрили в процесі нашого уроку? 6. Домашнє завдання.

ДОДАТОК Б

Тема: Пагін і його будова. Особливості розвитку.

Мета: Навчити дітей працювати з новими джерелами інформації. Вивчити нову тему, її інтересні моменти та нюанси. Сформувати уяву про пагін.

Тип уроку: Комбінований.

Завдання:

Освітні: Вивчити тему пагін і його будова. Удосконалити свої знання з біології.

Розвиваючі: Навчитись працювати з джерелами інформації, порівнювати особливості різних видів рослин.

Обладнання: Підручник, довідник, комп'ютер, мультимедійна дошка, презентація.

Хід уроку:

1. Перевірка домашнього завдання.

2. Актуалізація опорних знань:

Що таке корінь? Які особливості коренів ви знаєте? Назвіть відомі вам кореневі системи?

3. Вивчення нового матеріалу.

Ознайомлення з поняттям пагіну, його основними властивостями, видозмінами та їх функціями. Використано частині презентації за даною темою:

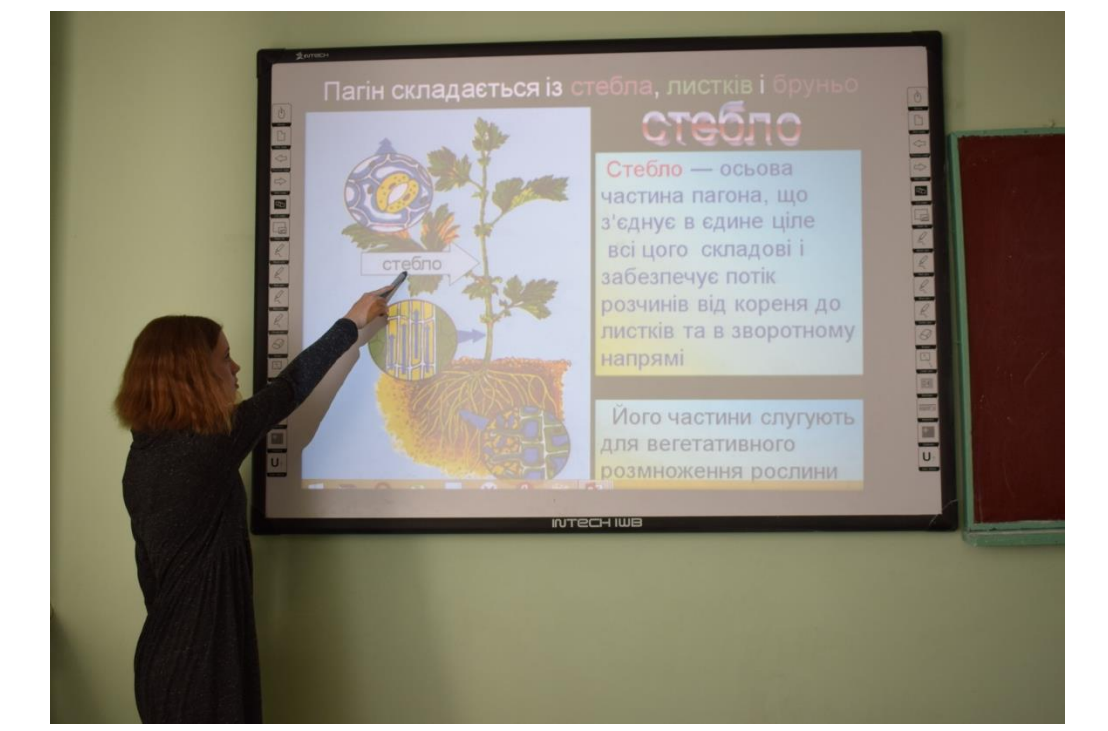

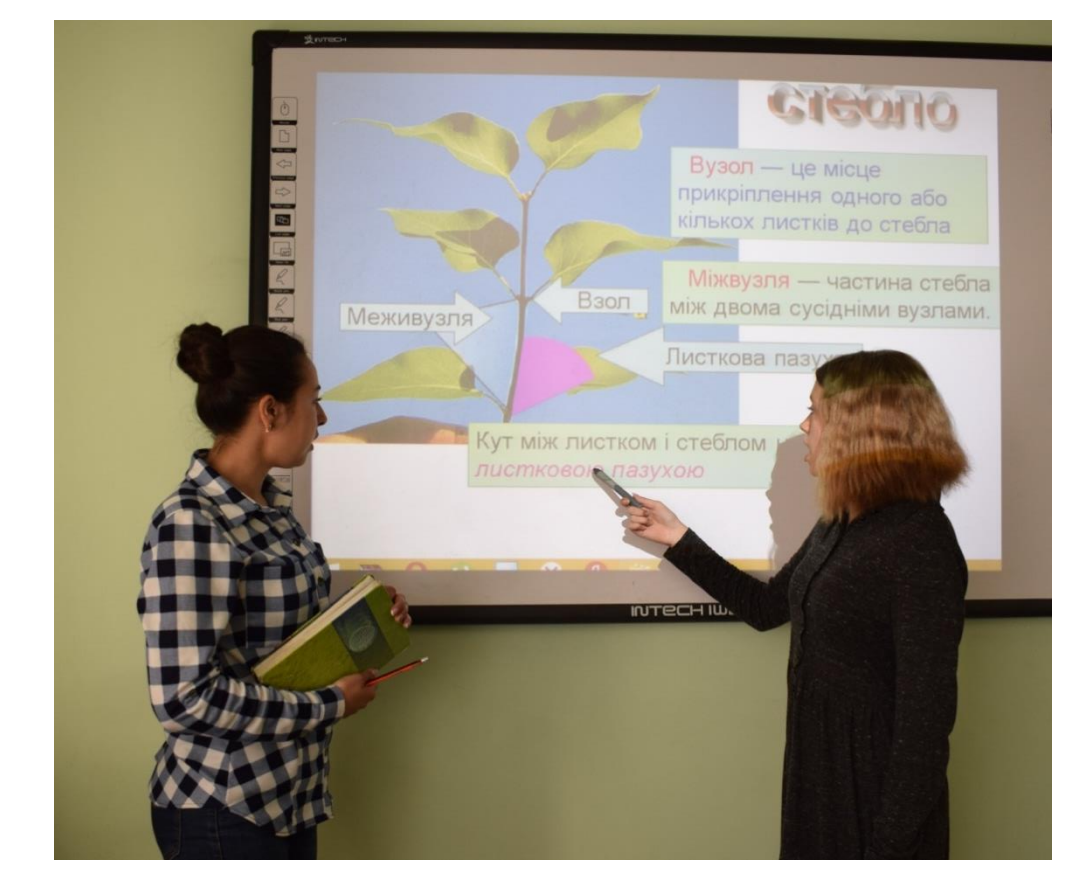

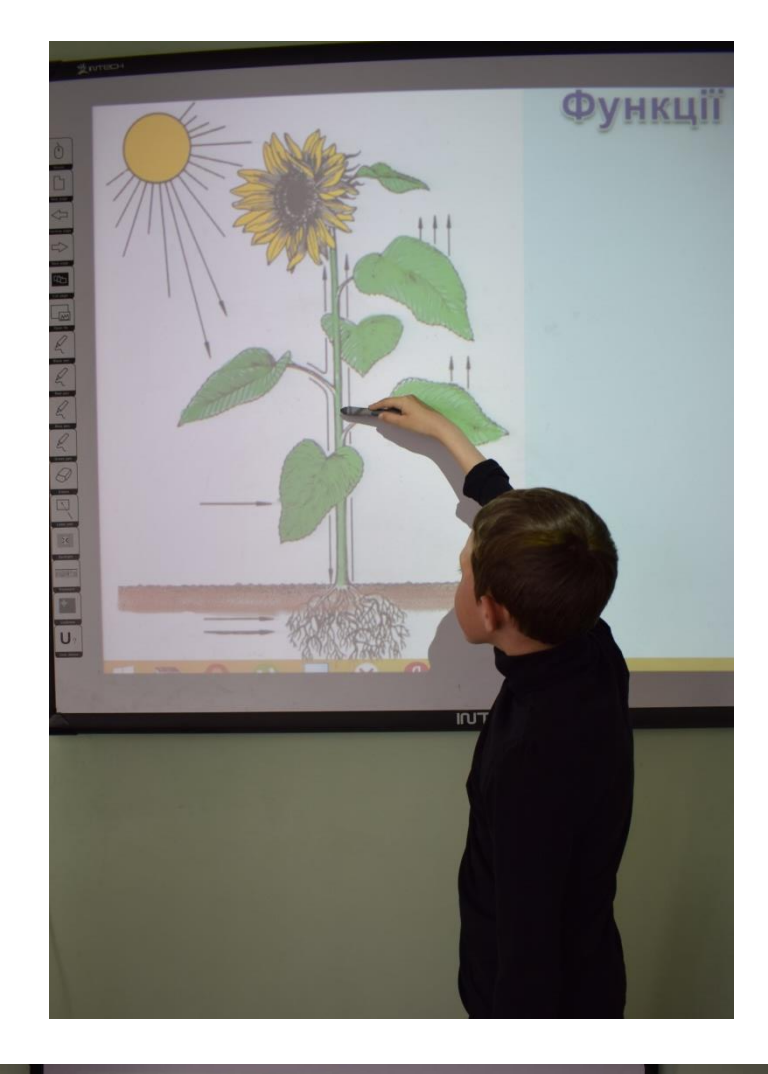

<u>Elitetscrippint of the C</u> Під покривними лусками добр. маленькі и пазухах

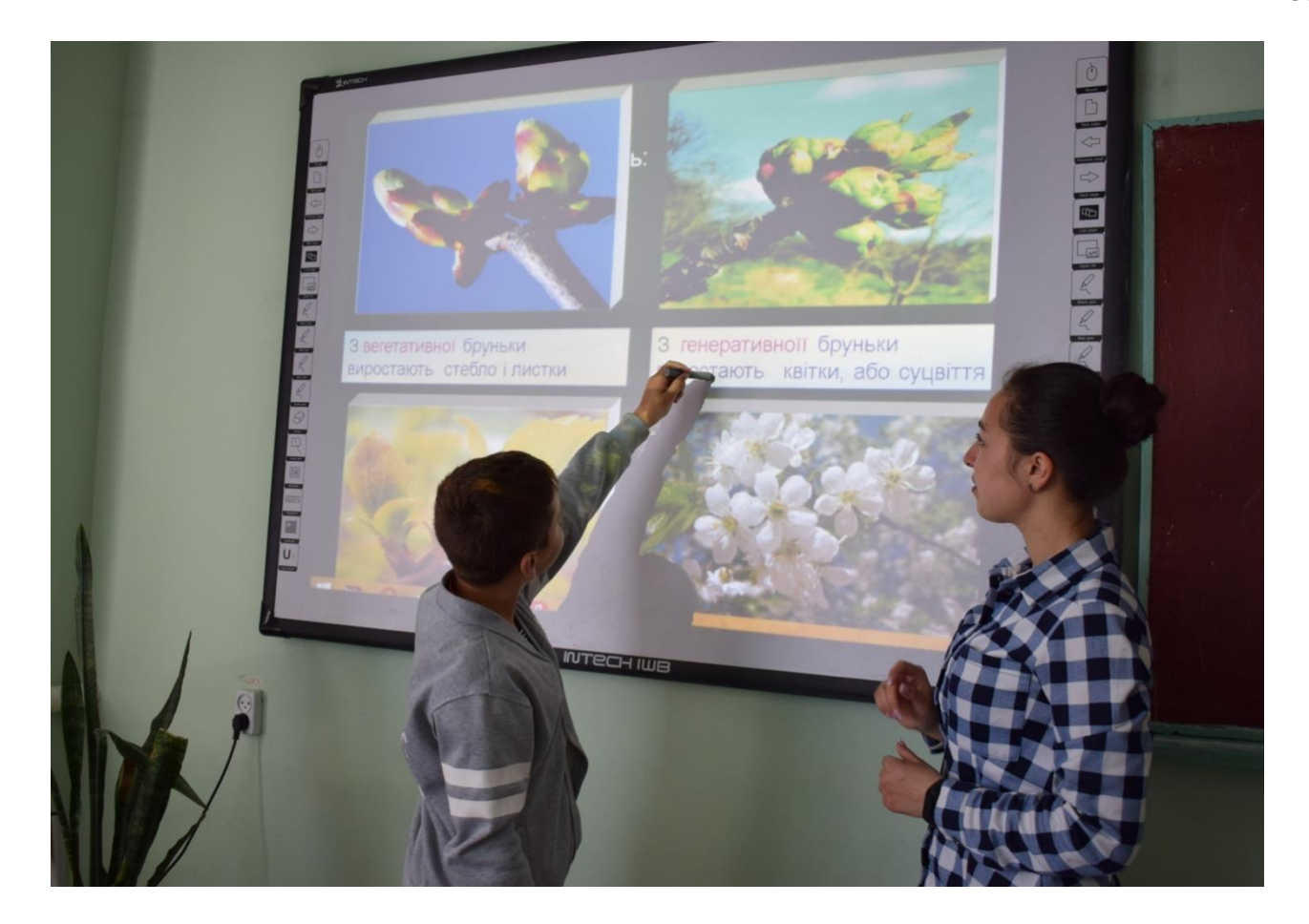

- 4. Підсумки уроку:
- 1) Що таке пагін?
- 2) З яких частин пагін складається?
- 3) Що ви знаєте про особливості і функціонування пагіну?
- 4. Домашнє завдання.

ДОДАТОК В

#### Анкета

<span id="page-50-0"></span>«Ставлення учнів до уроків біології».

Інструкція. Уважно прочитавши запитання цієї анкети, надайте відповідь «так» або «ні», окрім запитань 8, 9, 10.

1. Чи подобається вам

навчатися?  $\qquad \qquad \qquad$ 

2. Чи любите ви свій клас?

3. Чи із задоволенням ви відвідуєте уроки біології?

4. Чи є улюблені теми по біології?

5. Чи розповідаєте ви оточуючим про особливості проведення біології у вашій школі?

6. Чи відчуваєте ви задоволення від уроків біології?

7. Чи подобається вам викладання предмету з використання інтерактивної дошки?

\_\_\_\_\_\_\_\_\_\_\_\_\_\_\_\_\_\_\_\_\_\_\_\_\_\_\_\_\_\_\_\_\_\_\_\_\_\_\_\_\_\_\_\_\_\_\_\_\_\_\_\_\_\_\_\_\_\_\_\_\_\_\_\_\_\_\_\_\_\_\_

\_\_\_\_\_\_\_\_\_\_\_\_\_\_\_\_\_\_\_\_\_\_\_\_\_\_\_\_\_\_\_\_\_\_\_\_\_\_\_\_\_\_\_\_\_\_\_\_\_\_\_\_\_\_\_\_\_\_\_\_\_\_\_\_\_\_\_\_\_\_\_

8. Чи подобається вам викладання предмету з використання інтерактивної дошки та праця у групах?

\_\_\_\_\_\_\_\_\_\_\_\_\_\_\_\_\_\_\_\_\_\_\_\_\_\_\_\_\_\_\_\_\_\_\_\_\_\_\_\_\_\_\_\_\_\_\_\_\_\_\_\_\_\_\_\_\_\_\_\_\_\_\_\_\_\_\_\_\_\_\_

\_\_\_\_\_\_\_\_\_\_\_\_\_\_\_\_\_\_\_\_\_\_\_\_\_\_\_\_\_\_\_\_\_\_\_\_\_\_\_\_\_\_\_\_\_\_\_\_\_\_\_\_\_\_\_\_\_\_\_\_\_\_\_\_\_\_\_\_\_\_\_

\_\_\_\_\_\_\_\_\_\_\_\_\_\_\_\_\_\_\_\_\_\_\_\_\_\_\_\_\_\_\_\_\_\_\_\_\_\_\_\_\_\_\_\_\_\_\_\_\_\_\_\_\_\_\_\_\_\_\_\_\_\_\_\_\_\_\_\_\_\_\_

\_\_\_\_\_\_\_\_\_\_\_\_\_\_\_\_\_\_\_\_\_\_\_\_\_\_\_\_\_\_\_\_\_\_\_\_\_\_\_\_\_\_\_\_\_\_\_\_\_\_\_\_\_\_\_\_\_\_\_\_\_\_\_\_\_\_\_\_\_\_\_

9. Які уроки з біології за останній рік вам найбільше запам'яталися у школі?

10.Яким ви вважаєте характер уроків біології з використанням інтерактивної дошки?

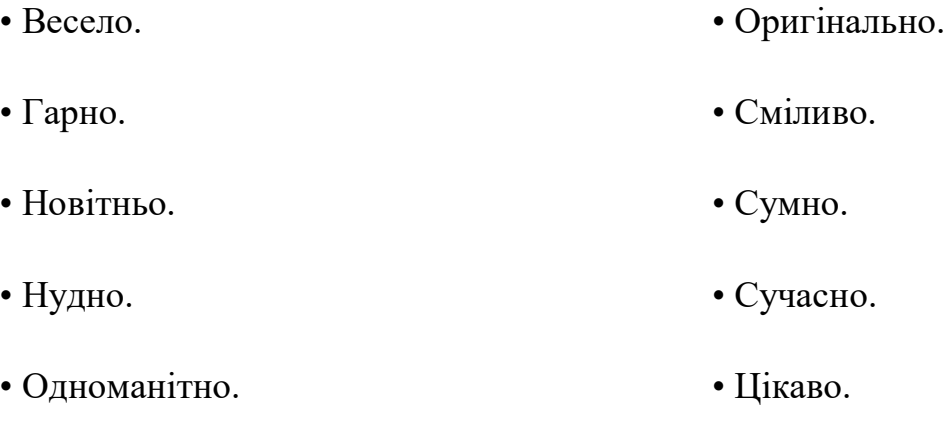

11.Чи є у вас відчуття, що вчителі ставляться до вас добре не тому, що їм велено так робити, а за покликом душі?

\_\_\_\_\_\_\_\_\_\_\_\_\_\_\_\_\_\_\_\_\_\_\_\_\_\_\_\_\_\_\_\_\_\_\_\_\_\_\_\_\_\_\_\_\_\_\_\_\_\_\_\_\_\_\_\_\_\_\_\_\_\_\_\_\_\_\_\_\_\_\_

\_\_\_\_\_\_\_\_\_\_\_\_\_\_\_\_\_\_\_\_\_\_\_\_\_\_\_\_\_\_\_\_\_\_\_\_\_\_\_\_\_\_\_\_\_\_\_\_\_\_\_\_\_\_\_\_\_\_\_\_\_\_\_\_\_\_\_\_\_\_\_